**Міністерство освіти і науки України Державний вищий навчальний заклад НТУ "Дніпропетровська політехніка"**

#### *\_\_\_\_***Електротехнічний факультет***\_\_\_*

**Кафедра Електропривода (повна назва)**

**ПОЯСНЮВАЛЬНА ЗАПИСКА дипломного проекту (роботи)**

**\_\_\_\_\_\_\_\_\_\_бакалавра\_\_\_\_\_\_\_\_\_**

(назва освітньо-кваліфікаційного рівня)

**галузь знань\_\_\_\_0507 Електротехніка та електромеханіка**

(шифр і назва галузі знань)

**напрям підготовки 050702 Електромеханіка**

(код і назва напряму підготовки)

**спеціальність 6.050702 Електромеханічні системи автоматизації та** 

**електропривод**

(код і назва спеціальності)

**освітній рівень бакалавр**

(назва освітнього рівня)

**кваліфікація\_\_\_\_\_\_\_фахівець у галузі електромеханіки\_\_\_\_\_\_\_\_\_\_\_**

(код і назва кваліфікації)

**на тему: Розробка електроприводу для 3д сканера**

**Виконавець:**

 **студент 4 курсу, групи** ЕМ-14-2

\_\_\_\_\_\_\_\_\_\_\_\_ Рига С.О.

**(підпис) (прізвище та ініціали)**

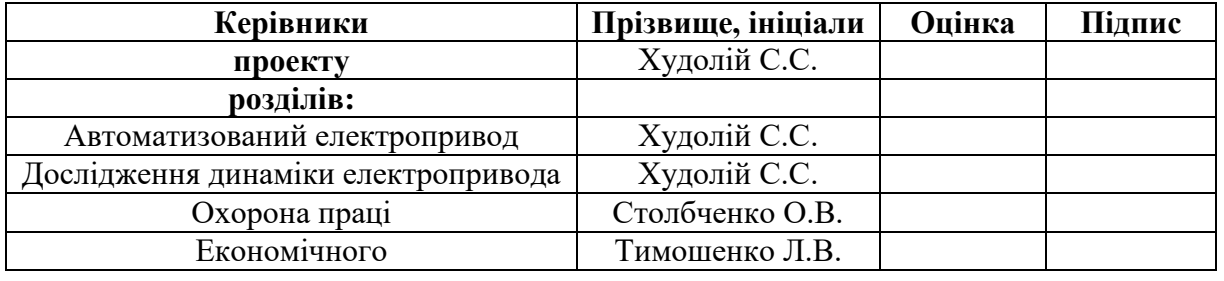

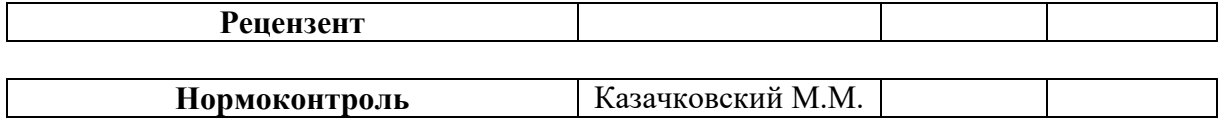

**Дніпро 2018**

#### **Міністерство освіти і науки України Державний вищий навчальний заклад НТУ "Дніпропетровська політехніка"**

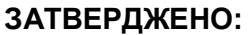

завідувач кафедри

\_\_\_\_\_\_\_\_*електропривода*\_\_\_\_\_\_\_\_\_ (повна назва)

 $\frac{Ka3a4k0BcKu\check{u} M.M.}{nab}$  М.М. (прізвище, ініціали)

«\_\_\_\_\_» \_\_\_\_\_\_\_\_\_\_\_\_\_\_\_\_\_2018року

#### **ЗАВДАННЯ на дипломний проект** *\_\_\_\_\_\_бакалавра\_\_\_\_\_*

**студенту**ЕМ-14-2 Рига С.О.

 (група) (прізвище та ініціали) **Тема дипломного проекту** *"*Розробка електроприводу для 3д сканера" затверджена наказом ректора ДВНЗ НТУ «Дніпропетровська політехніка» від \_\_\_\_\_\_\_\_\_\_\_\_\_\_\_\_\_\_\_\_\_\_\_\_\_\_\_\_\_\_\_\_\_\_N<u>о</u>\_\_\_\_\_\_\_\_\_

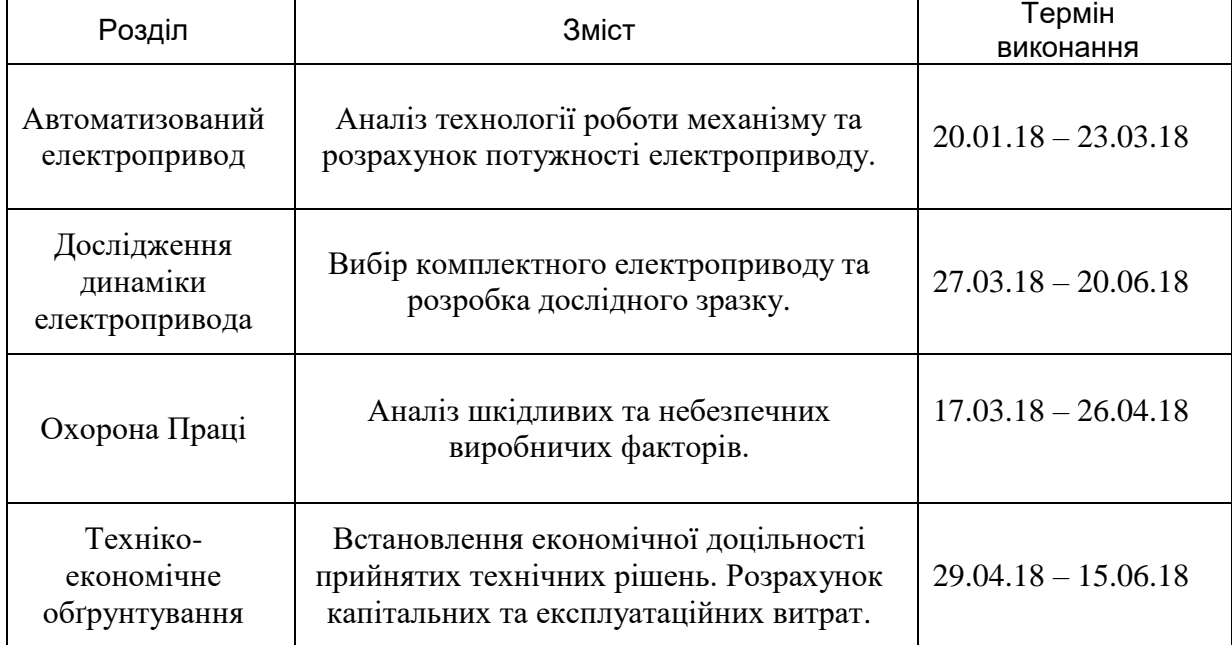

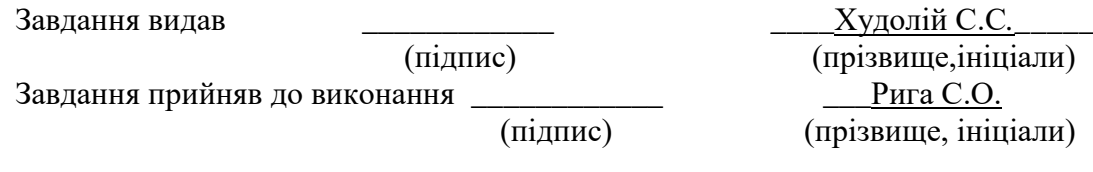

Дата видачі завдання: 20.01.2018

Термін подання дипломного проекту до ЕК 20.06.2018

#### **РЕФЕРАТ**

Пояснювальна записка 53 с., 20 рис., 7табл., 11 джерела, 3 аркуша креслень.

Об'єкт детальної розробки: електропривод для 3д сканера.

Мета роботи: розробка поворотного столу для 3д сканера.

Технічний проект містить розрахунки, які підтверджують працездатність системи.

У розділі «Технологічна частина» вказані основні відомості про вибрані елементи (кроковий двигун 28BYJ-48-5V , мікросхема UNL2003N , Arduino Uno ).

У розділі «Автоматизований електропривод» виконаний підбір необхідного обладнання , розрахунок двигуна , а також підбір контролюючих схем , виконаний аналіз їх доцільності , спроектовано модель пристрою.

У розділі «Охорона праці» виконано аналіз небезпечних та шкідливих виробничих чинників проектованого об'єкту. Проведені інженерно – технічні заходи з охорони праці, заходи щодо попередження ураження струмом.

В економічній частині наведено розрахунки та витрати на електроенергію, експлуатацію. Були скорочені приблизно на 10% за рахунок зменшення потужності електропривода та втрат електроенергії шляхом розробки більш економної системі керування й налагодження приводу.

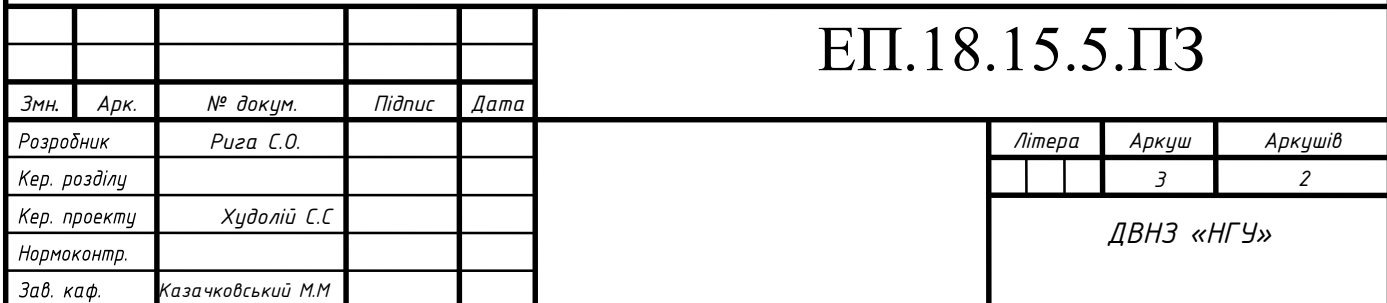

#### **ABSTRACT**

Explanatory note 53 p., 20 figures, 7 tables, 11 sources, 3 sheets of drawings. The object of detailed development: electric for 3d scanner.

Purpose: development of a turntable for 3d scanner.

The technical design contains calculations that prove the system's performance.

The section "Technological part" lists the basic information about the selected elements (step motor 28BYJ-48-5V, chip UNL2003N, Arduino Uno).

In the section "Automated Electric Drive" a selection of necessary equipment, calculation of the engine, as well as selection of control circuits was carried out, an analysis of their feasibility was carried out, a model of the device was designed.

In the section "Labor protection" an analysis of hazardous and harmful production factors of the projected object was performed. The engineering and technical measures for the protection of labor, measures for the prevention of electric shock, have been carried out.

In the economic part, calculations and expenses for electricity, operation are presented. They were reduced by about 10% due to reduced electric power and power losses by developing a more economical drive control and adjustment system.

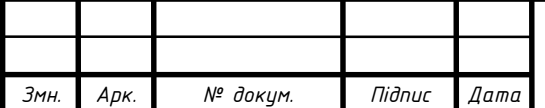

### **Зміст**

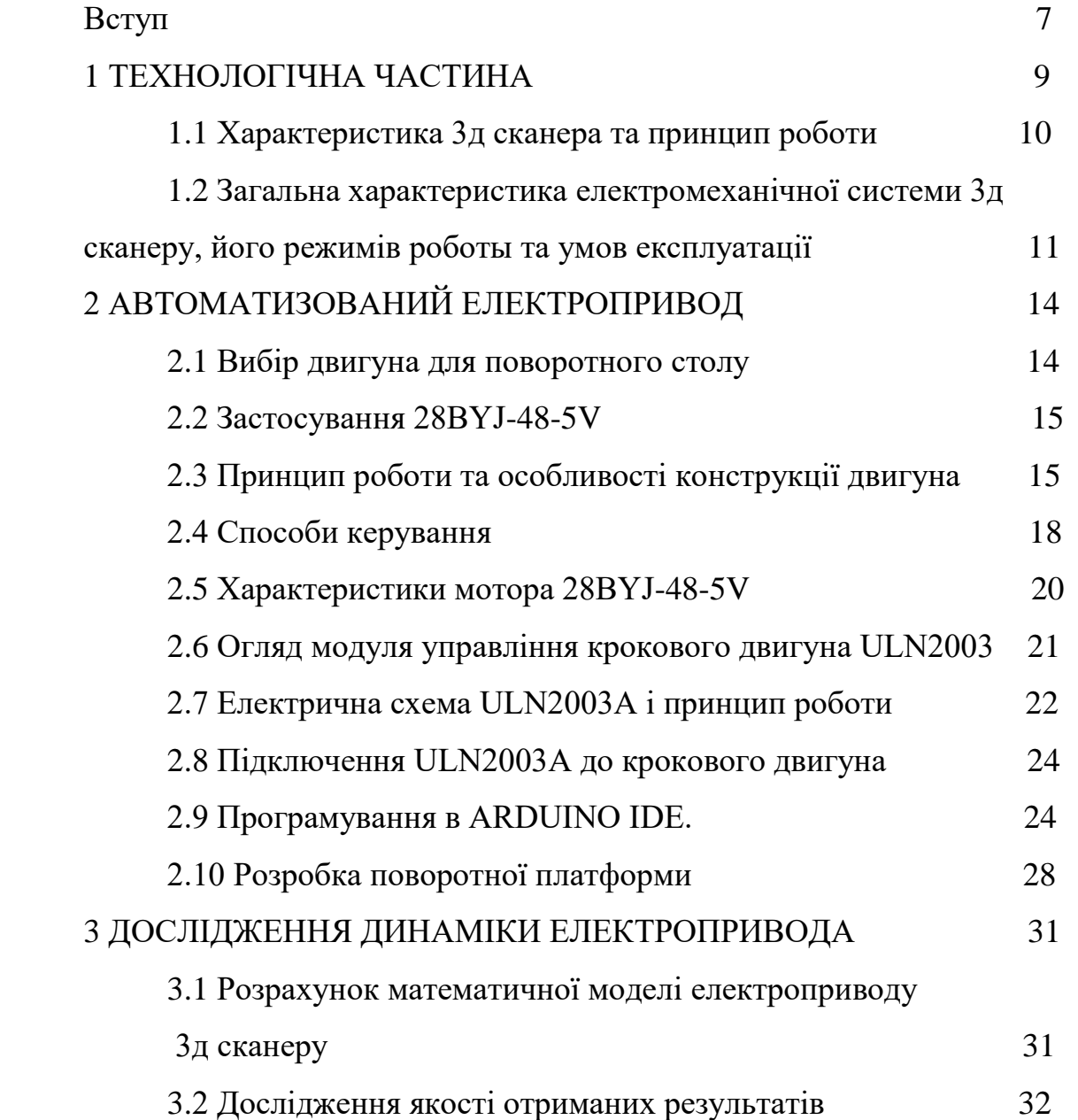

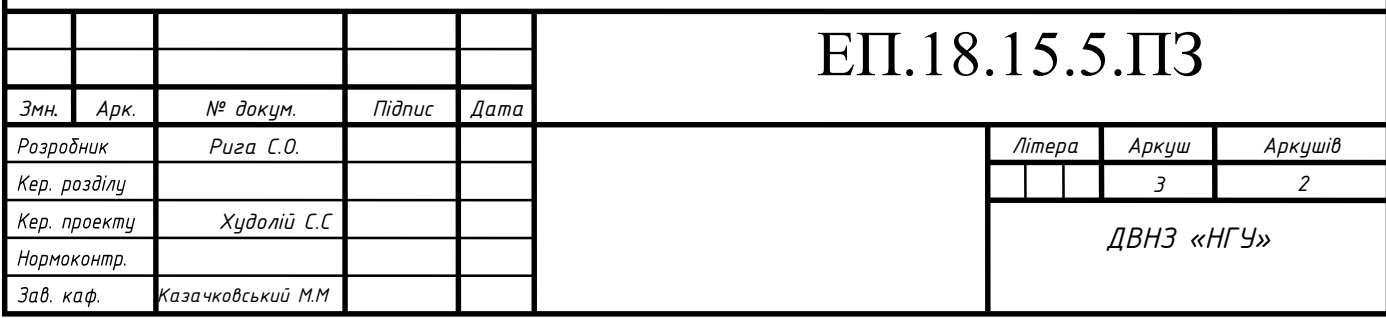

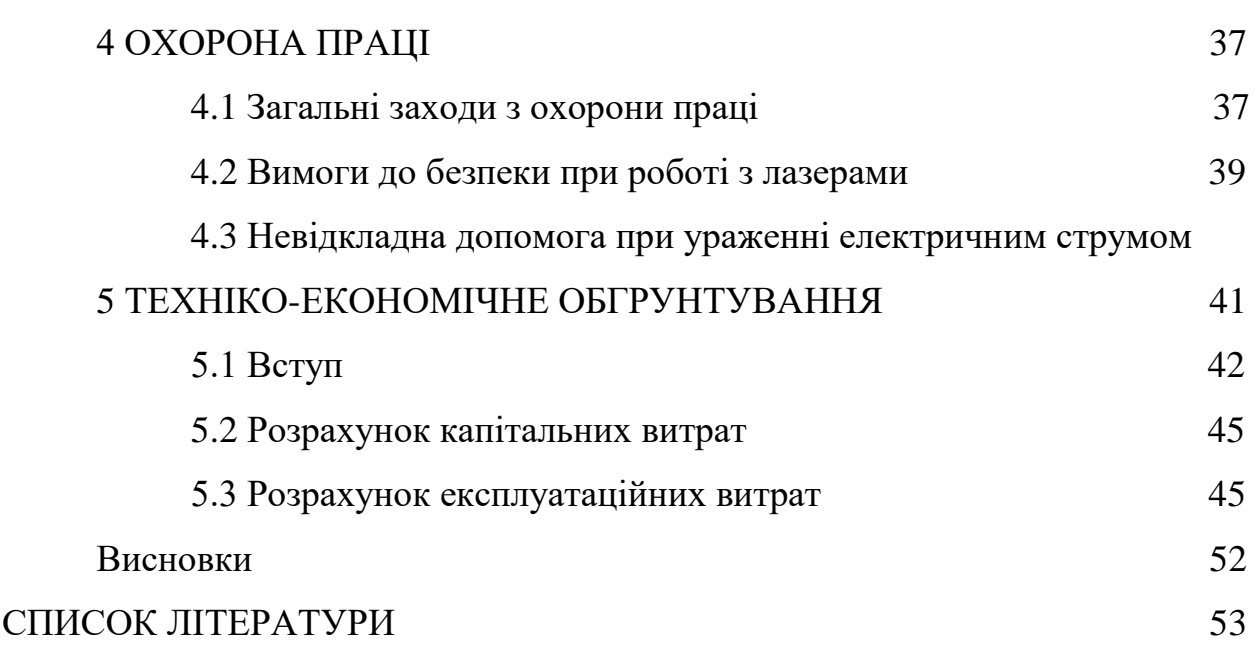

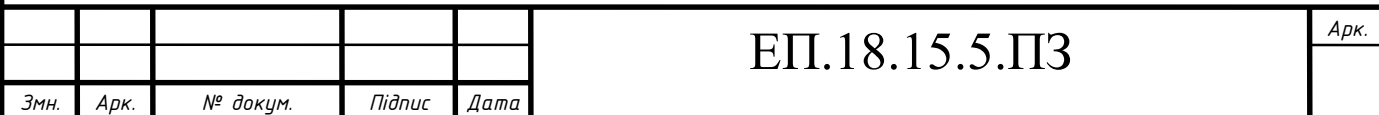

#### **Вступ**

Все більшої популярності набувають 3D сканери, на даний момент вони забезпечують достатньо точний процес моделювання і скорочують витрати часу на достатньо часозатратні проекти. Важливо зазначити що на даний момент вартість даних пристроїв продовжує бути достатньо дорогою для більшості підприємств.

Метою даного проекту є проектування досить дешевих систем контролю і керування електроприводів, в таких системах сканування як 3D сканери, в тому числі скорочення витрачених ресурсів, а також створення більш ефективної моделі керування. Важливо відзначити, що даний проект є особливо цікавим для невеликих виробничих підприємств, що займаються, як ремонтом та відтворені деталей, так і підвищення ефективності роботи з існуючими зразками.

Дана система 3D сканування дозволяє оцифрувати сканований об'єкт для отримання 3-х вимірних моделей побудованих з полігональної сітки (скелет), метою якого є модернізація та редагування об'єкта, що дозволить істотно скоротити час побудови та проектування потрібного об'єкту.

Лазерне 3D-сканування використовуються для швидкого створення прототипів у най різноманітних галузях нашого життя.

Можливо , най вагомою перевагою тих, хто використовує технологію тривимірного прототипувания є можливість роботи з реальним прототипом необхідної моделі, так можливо оцінити його функціональність і ергономіку, а також виявляти можливі недоліки перед виробництвом, що колосально зменшує фінансові та тимчасові витрати. Більше того маючи реальний прототип розробники можуть проводити найрізноманітніші тести, навіть такі, які не можливо проводити на готовому зразку.

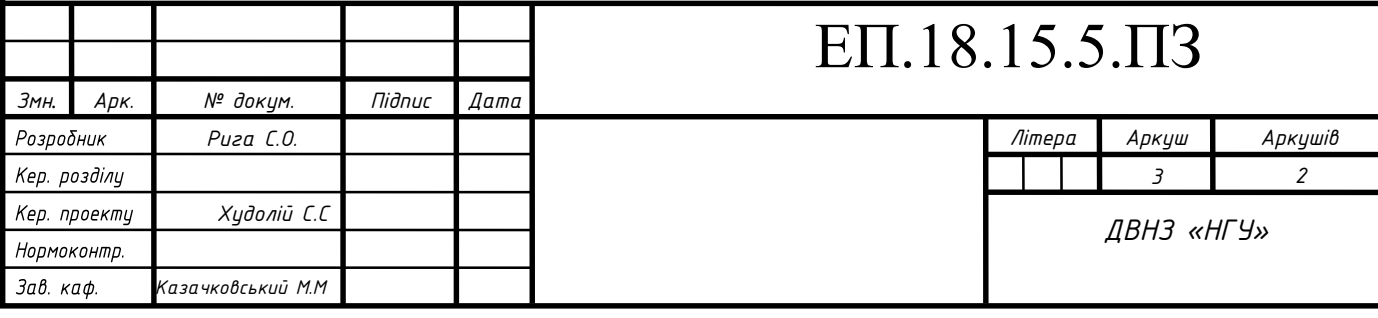

Крім того використовуючи таку технологію, можна виготовити готові предмети зрізних матеріалів, що добре відобразиться на малосерійному виробництві, т.к. унікальний у своїй простоті технічний процес дає можливість збудувати деталь будь-якої конфігурації за відносно короткий час. Таким чином, швидке прототипування є одним з найбільш перспективних галузей, що дозволяють економити колосальну кількість засобів, сил і часу інженерам, конструкторам, дизайнерам, архітекторам і навіть лікарям.

Мабуть найвагомішим перевагою для тих хто використовує технологію тривимірного прототипурования є можливість роботи з реальним прототипом необхідної моделі, так можна оцінити його функціональність і ергономіку, а також виявити можливі недоліки перед виробництвом, що колосально зменшує фінансові та часові витрати. Крім цього маючи реальний прототип розробники можуть проводити найрізноманітніші тести, навіть такі які не можна робити на готовому зразку. Крім того використовуючи подібну технологію можна виготовляти готові предмети з різних матеріалів, що відмінно позначається на дрібносерійному виробництві, оскільки унікальний по своїй простоті технічний процес дає можливість зробити деталь будь-якої конфігурації за відносно короткий час. Таким чином, швидке прототипування є однією з найбільш перспективних галузей, що дозволяють заощадити колосальну кількість коштів, сил і часу інженерам, конструкторам, дизайнерам, архітекторам і навіть лікарям.

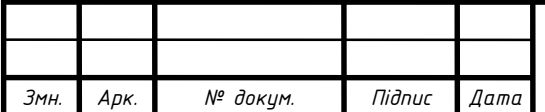

### **1 ТЕХНОЛОГІЧНА ЧАСТИНА**

### **1.1Характеристика 3D сканера та принцип роботи**

Найчастіше на ринку представлений досить широкий вибір 3D сканерів, також відзначимо, що всі вони відрізняються як програмним забезпеченням так і комплектуючими, більш широко поширені сканери під керуванням програмою «DAVID 3D», що включають в себе набір:

- поворотний стіл;
- камера;
- пристрій проектування полігональної сітки (лазер-проектор);
- монтажне кріплення;
- полотно для калібрування сканеру;

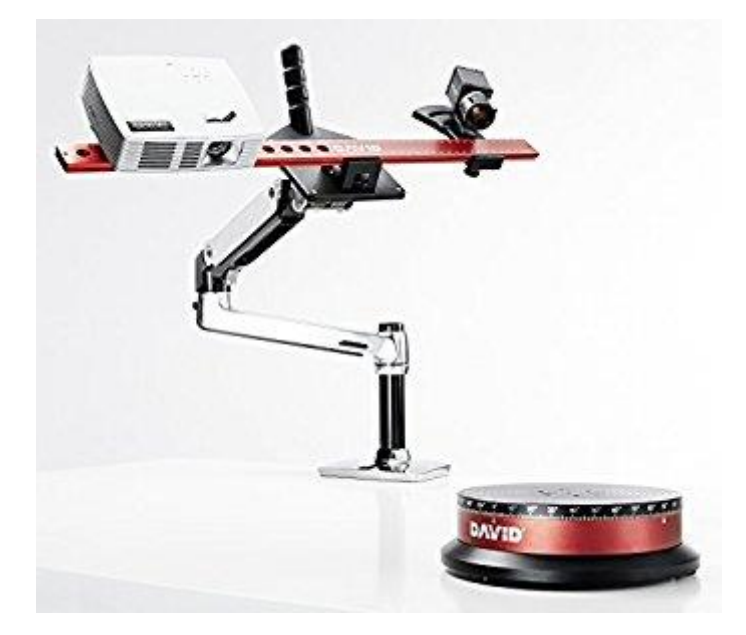

Рис.1.1 Комплект DAVID 3D

Тріангуляційні лазерні 3D-сканери також відносяться до активних для сканерів, які використовують лазерний промінь для того, щоб отримати інформацію про форму сканованого об'єкту.

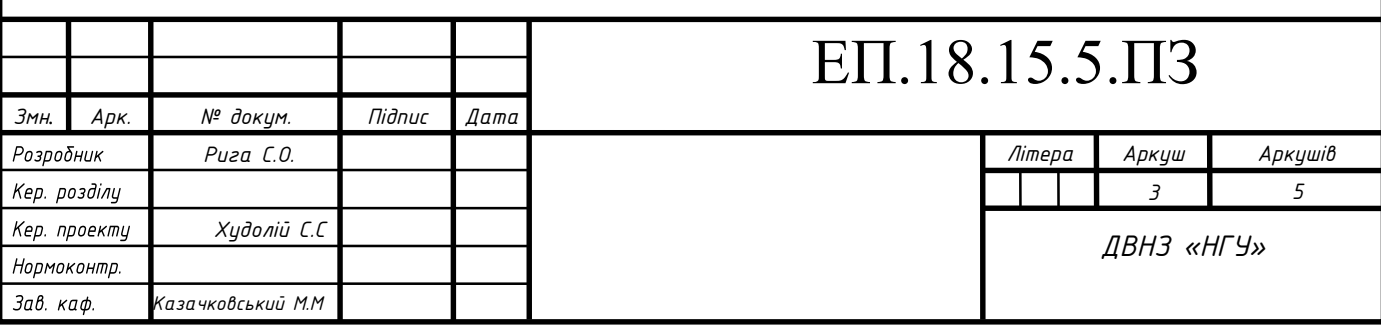

3D-сканери триангуляційні пристрої проецюють на об'єкт сканування лінійний промінь, а окрема камера фіксує розташування точки лазера на поверхні скануючого об'єкта.

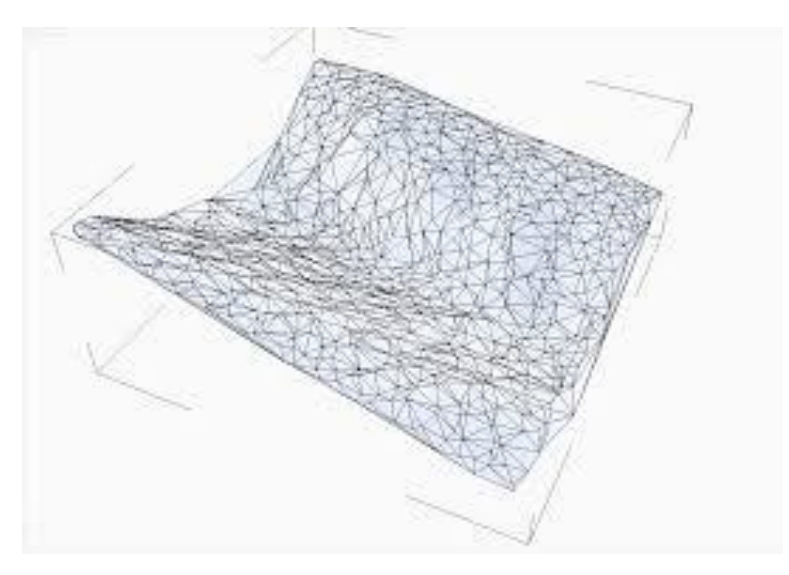

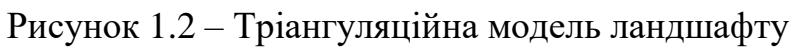

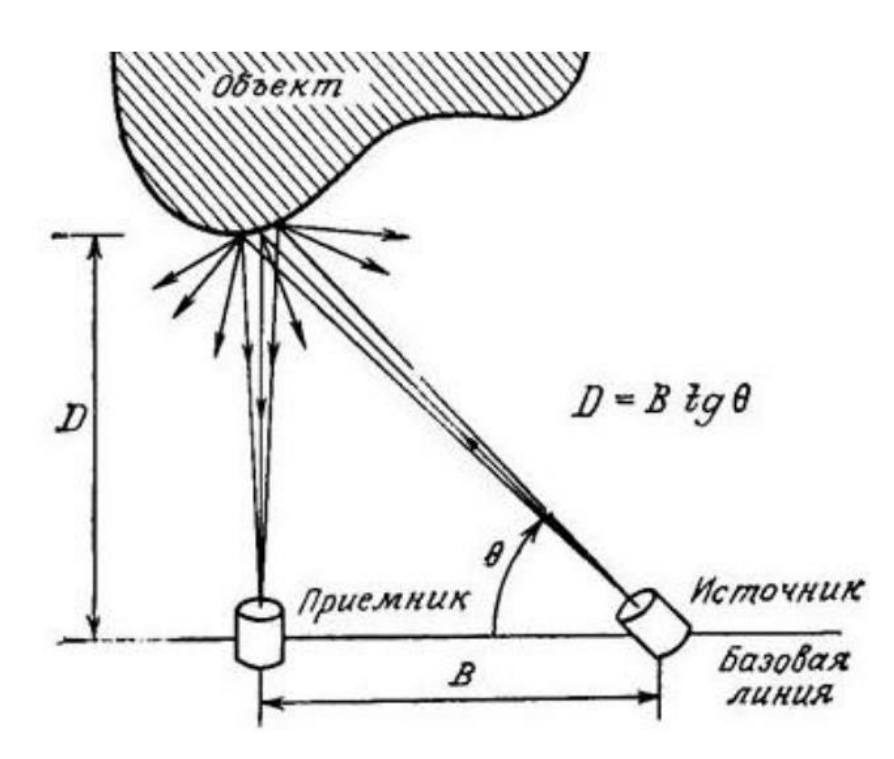

Рисунок 1.3 – Схема принципу зйомки цифрової 3D моделі У більшості випадків для прискорення процесу отримання даних замість

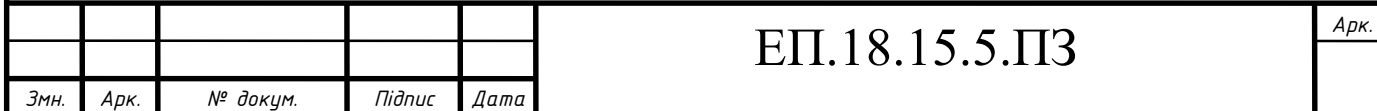

лазерної точки використовують лазерну смугу. Залежно від того, наскільки далеко лазер просувається по поверхні, точка з'являється в різних місцях в поле зору камери. Тому ця технологія називається триангуляционной тому, що лазерна точка, камера і сам лазерний випромінювач утворюють свого роду трикутник. Відома довжина одного боку цього трикутника - відстань між камерою і лазерним випромінювачем.

Також відомий кут лазерного випромінювача. Кут камери можна визначити за місцем розташування лазерної точки в поле зору камери. Ці 3 складових повністю визначають розмір і форму трикутника і вказують на розташування кута лазерної точки.

### **1.2 Загальна характеристика електромеханічної системи 3д сканеру, його режимів роботы та умов експлуатації**

Основними параметрами 3D сканера є:

- результуюче дозвіл сканування моделі;

- деталізація сканованих об'єктів;

- витрачений на сканування час;

З урахуванням того, що обладнання для 3D сканування входить в клас високоточного обладнання так само виділяють спеціальне приміщення для роботи з ним, а в процесі експлуатації дотримуються дбайливого поводження і належний порядок виконання роботи.

Можна відзначити, що частіше за все в 3D сканерах в зв'язці використовують як малопотужні сервоприводи, так і крокові двигуни - в залежності від конкретного профілю сканування підбирається відповідна потужність, а так само достатній запас точності для електромеханічної системи поворотного столу.

Окрему увагу виробника приділяють системі відображення, будь то лазер потужністю до 0.5 Вт, 650 нм - переважно червоного і зеленого діапазону кольорів, а також проектори дозволом від Full HD (1920х1024 px.), і до 4К (4096х3112 px.). Дані вимоги проецюючого обладнання пов'язанні з

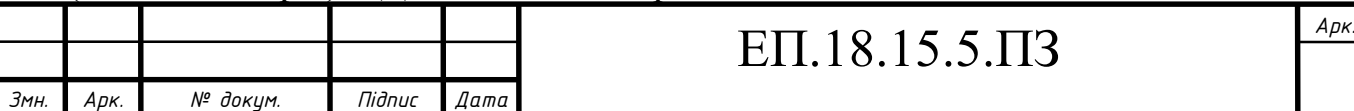

необхідністю відобразити по контуру об'єкту сканування необхідних полігонних фігур для отримання найбільш контрастною і яскраво-вираженого викривлення площини на поверхні об'єкту. Все вище перераховане обладнання закріплюється на спеціальному штативі, а в подальшому для правильного проектування площин калібруется програмними комплексами, окреме місце займає камера.

У той час коли камера веде постійний запис зображень проходить кілька режимів обробки поворотного столу.

Від контролера надходить керуючий сигнал на драйвер самого двигуна, так як часто використовуються крокові двигуни його драйвер комутує збуджуючі сигнали, для обмоток двигуна, що надалі призводить до обертання поворотного столу на заданий кут відхилення.

Важливо так само відзначити, що даний процес є синхронізованим з лазером, а так же пост обробкою кадрів записуючої камери.

Перший режим роботи поворотного столу є «калібруванням» тобто виставляння кута відхилення в 0 щодо записуючої камери, в подальшому керуючий мікроконтролер перемикає режим роботи на «Сканування». З огляду на той факт що використовується кроковий двигун режим «Сканування» включає в себе 2 режиму роботи даного двигуна:

- повнокроковий;

- напівкроковий;

Саме один з перерахованих вище режимів обертання двигуна визначатиме деталізацію об'єкту сканування в подальшому. У даній ситуації нас цікавить поворотний стіл;

До системи позиціювання лазерної кисті можна віднести сам лазер, контролюючий його кут повороту щодо заснування штатива, сервопривід, а також сам поворотний стіл, який в свою чергу складається з предметної поверхні, механічної втулки між столом і валом двигуна, кроковим двигуном і його драйвером.

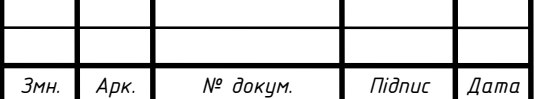

В процесі роботи 3Д сканер створює хмару точок, з'єднаних лініями, які формують геометрію об'єкта з безлічі пересічних площин. Отримані координати обробляються і зберігаються у вигляді параметричної моделі, - з нею можна працювати в будь-який CAD-системі для зняття креслень окремих елементів об'єкта, його доопрацювання, корегування розмірів і інших параметрів.

Процес сканування:

Сканований об'єкт поміщається на обертову платформу,

Протилежно до об'єкта розташовується камера, під заданим кутом розташований лазер , від якого надходить інформація про відстань до об'єкту, інформація передається на мікроконтролер далі на ПК після

отримання інформації з ПК йде сигнал на МК з цим йде сканування триангуляційним методом, тобто. використовуючи лазер і камеру. Після завершення сканування контуру з ПК надходить сигнал на обертову платформу яка робить поворот на невеликий кут процедура сканування контуру повторюється. Сканування контурів триває до тих пір, поки платформа не зробить повний оберт.

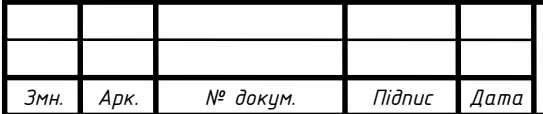

### **2 АВТОМАТИЗОВАНИЙ ЕЛЕКТРОПРИВОД**

### **2.1 Вибір двигуна для поворотного столу**

У даній проектній роботі був використаний привід «28BYJ – 48 – 5V», і його драйвер на основі мікросхеми «ULN2003AN». Перш за все на вибір саме цього двигуна вплинув той факт, що незважаючи на його малу потужність і невеликі габарити його відносять до високоточних.

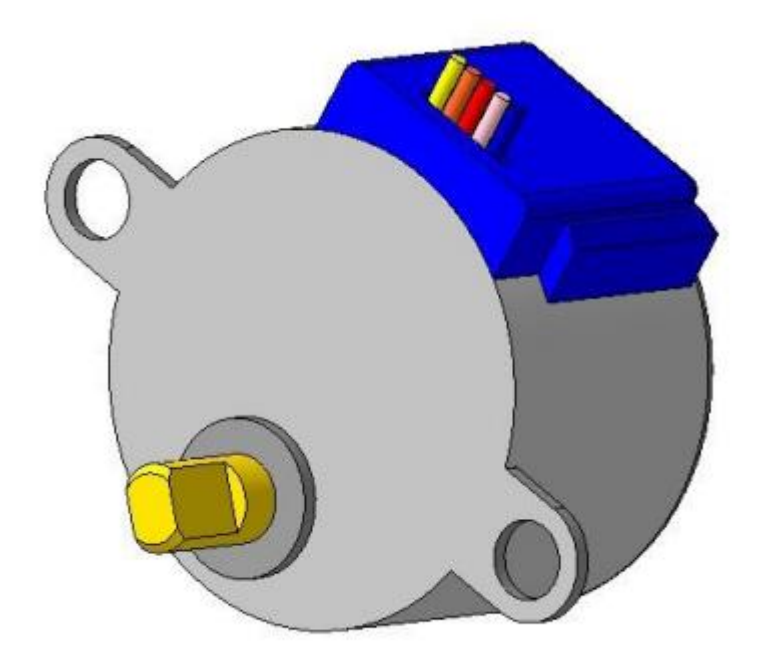

Рисунок 2.1 – Кроковий 4–х фазный електродвигун «28BYJ – 48 – 5V»

Двигуни розроблені для застосування в механізмах, де деталі повертаються точно на необхідний кут. Обертання вала крокового двигуна складається з малих переміщень - кроків. 28BYJ-48-5V - кроковий двигун низької потужності (Рисунок 2.1). Найчастіше ми бачимо результат роботи малопотужного крокової двигуна, дивлячись на стрілки циферблата електромеханічних годин. Робота потужніших кроковиках можливо побачити, коли ми стежимо за переміщенням каретки матричного або струменевого принтера.

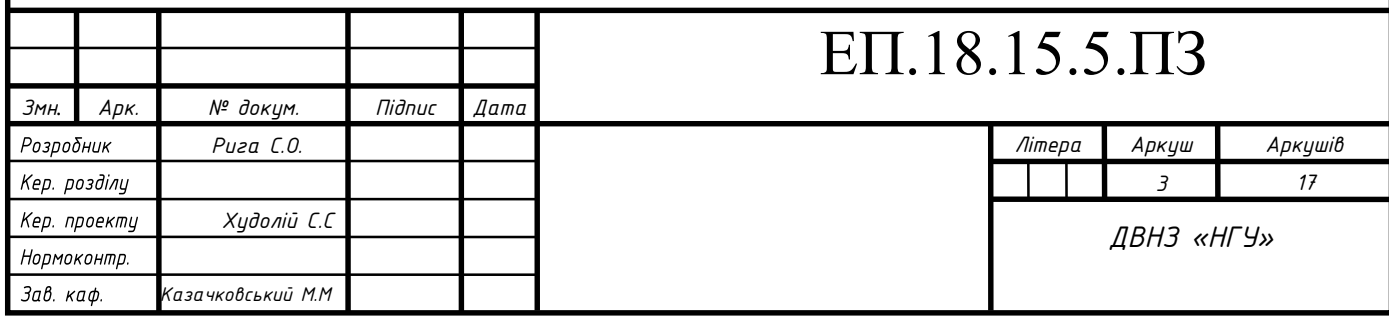

### **2.2 Застосування 28BYJ-48-5V**

Одне з безлічі застосувань 28BYJ-48-5V в аматорській робототехніці використання для приводу коліс шасі. Використовуючи 28BYJ-48-5V легко отримати модель електроприводу робота, що відноситься до класу моторколесо. Це дозволяє збирати роботів здатних розвернутися на місці і що володіють точним позиціонуванням в просторі завдяки цифровому управлінню двигуном.

Існує модифікація 24BYJ48-12V призначена для живлення від 12 вольт використовувана в кондиціонерах для тяги шторок.

### **2.3 Принцип роботи та особливості конструкції двигуна**

Дискретне переміщення вала двигуна 28BYJ-48-5V дозволяє повернути вал рівно на 60 або 279 градусів і зафіксувати. Двигун містить дві обмотки, причому кожна має відвід від середини. Виходить 4 фази. Такий електромагнітний прилад називають кроковий 4-х фазний двигун. Відводи обмоток з'єднані разом як зображено на схемі, до них підключений червоний дріт. В результаті кожного контакту чотирьох фаз з'єднаний з червоним дротом. Двигун відноситься до однополярних завдяки схемі з'єднання фаз. До червоного дроту підключається живлення. Фази коммутуються силовий електронікою.

Переміщення вала на крок відбувається під дією імпульсу струму. Ротор двигуна намагнічений особливим чином. На роторі 28BYJ-48-5V шляхом застосування спеціальних технологій намагнічування сформовано 8 магнітів. Полюса магнітів ротора чергуються, переміщаючись повз обмоток статора. Кожен магніт має 2 полюса. Відбувається чергування шістнадцяти полюсів. Магнітне поле фаз має то притягувати, то відштовхувати полюса магнітів. Ця вимога в поєднанні зі зміною полюсів при обертанні вимагає зміни полярності струму в фазах.

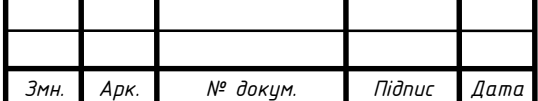

Схема з'єднання фаз, що має відводи від середини обмоток, дозволяє використовувати однополярне живлення і виключити комутаційний компонент на лінії живлення (Рисунок 2.2)

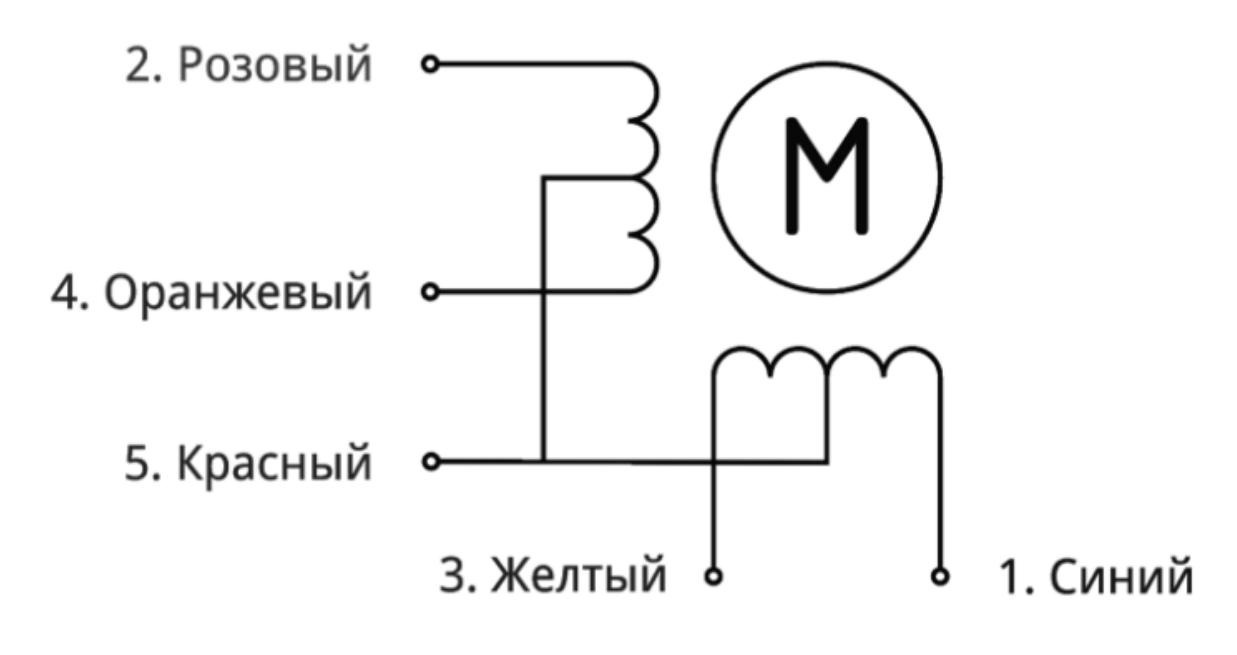

Рисунок 2.2 – Схема фаз двигуна «28BYJ – 48 – 5V»

Один з процесів, що відбуваються в 28BYJ-48-5V, можна уявити наступним чином. Якщо червоний провід підключений до позитивного полюсу живлення , то поєднуючи рожевий або помаранчевий провід двигуна з загальним проводом харчування, ми будемо створювати магнітні поля в різних фазах однієї обмотки. Поля рожевої і помаранчевої фаз будуть спрямовані протилежно. При цьому струм буде протікати на початку по верхній рожевої фазі, а потім по нижній помаранчевої. Також відбуватиметься формування магнітного поля і в двох інших фазах: жовтої і синьої.

Обертання ротора відбувається за рахунок комутації фаз крок за кроком. Для повороту на потрібний кут або виконання певної кількості оборотів на фази двигуна подають серію імпульсів, під дією яких вал повертається на серію кроків.

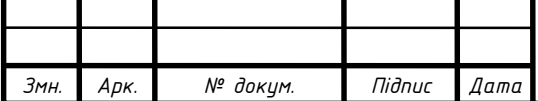

Імпульс струму викликає переміщення вала на кут, обумовлений кутом, займаним на роторі одним магнітом. Збільшення кількості полюсів ротора зменшує кроки, що дозволяє наростити точність позиціонування. Поворот вала на потрібний кут під дією відомого кількості імпульсів струму дає можливість виключити з системи управління механічним приводом контроль кута повороту.

Кроковий двигун призначений для обертання деталей механізмів з точно задається швидкістю регульованою цифровим способом. Імпульси подають на фази в певній послідовності. 28BYJ – 48 – 5V містить пластмасовий понижуючий редуктор, представлений на Рисунок 2.3 і Рисунок 2.4.

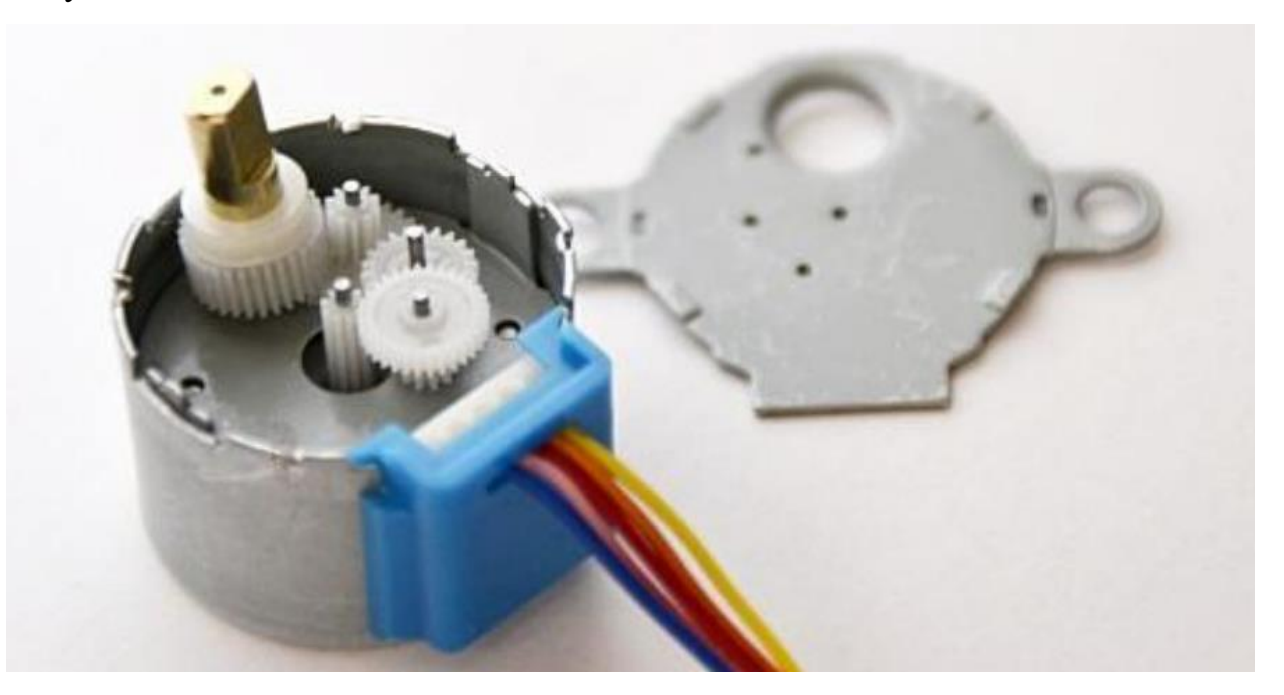

Рисунок 2.3 – Зовнішній вигляд редуктора двигуна «28BYJ – 48 – 5V»

Передаточне число редуктора двигуна 28BYJ-48-5V приблизно 64: 1.

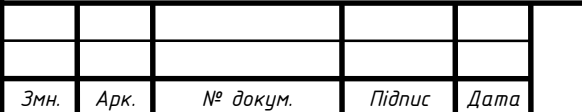

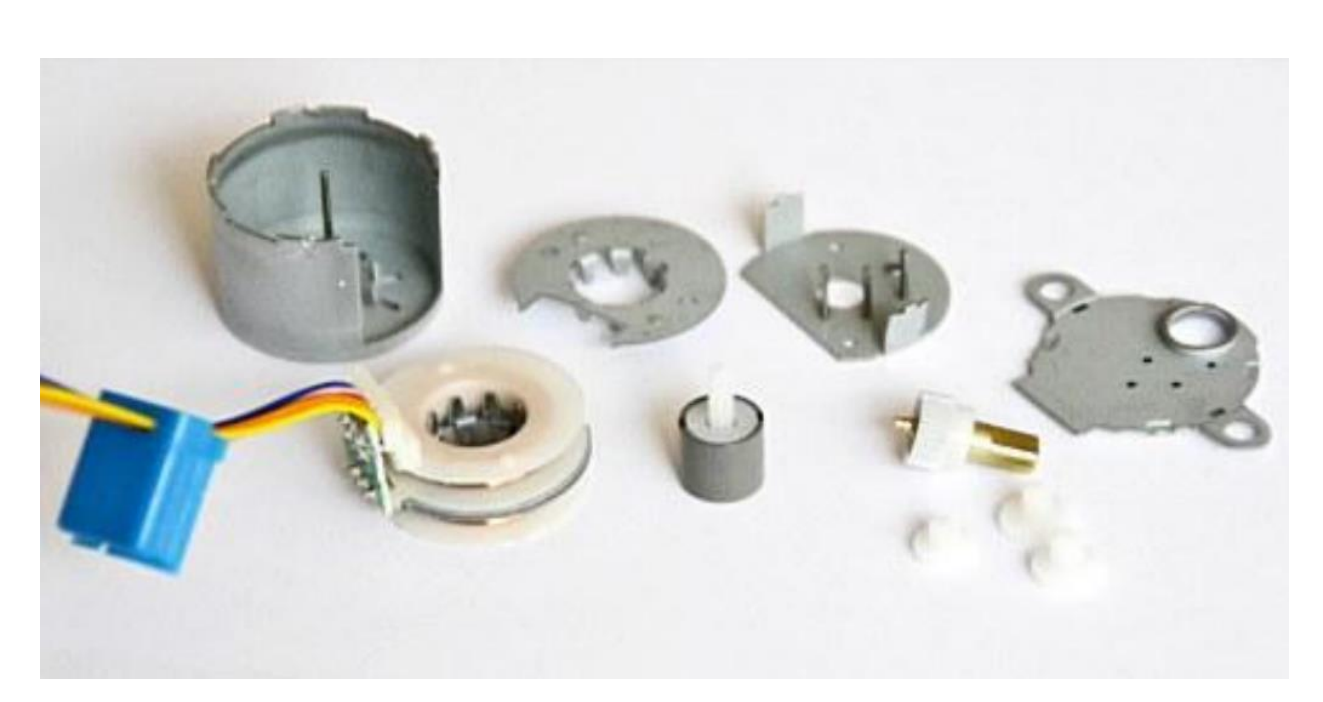

Рисунок 2.4 – Зовнішній вигляд деталей редуктора та двигуна «28BYJ – 48 – 5V»

### **2.4 Способи керування:**

Найчастіше використовуються два способи управління: 4 ступені імпульсів і 8 ступенів. У 4-ступеневу управлінні завжди підключені до живлення дві з чотирьох обмоток двигуна - полношаговий метод управління. Програмна бібліотека Stepper для Arduino IDE використовує саме такий спосіб управління. Якщо фаз за кольором проводів привласнити позначення А синій, Б рожевий, В жовтий, Г помаранчевий, то отримаємо найменування фаз А, Б, В, Г. Їх почергове включення можна представити у вигляді послідовної зміни поєднань включених фаз АБ-БВ-ВГ-ГА-АБ.

У 8-ступінчастою послідовності включається спочатку одна фаза потім дві, потім знову одна наступна, знову дві і так далі. управління мотором відбувається відповідно до послідовності: А-АБ-Б-БВ-В-ВГ-Г-ГД-Д-ДА-А.

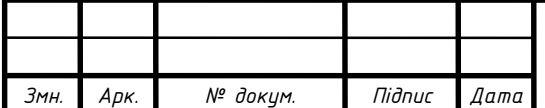

Розглянутий спосіб перемикання обмоток можна представити у вигляді таблиці 2.1.

Таблиця 2.1 – Послідовний спосіб комутації обмоток двигуна «28BYJ-48-5V»

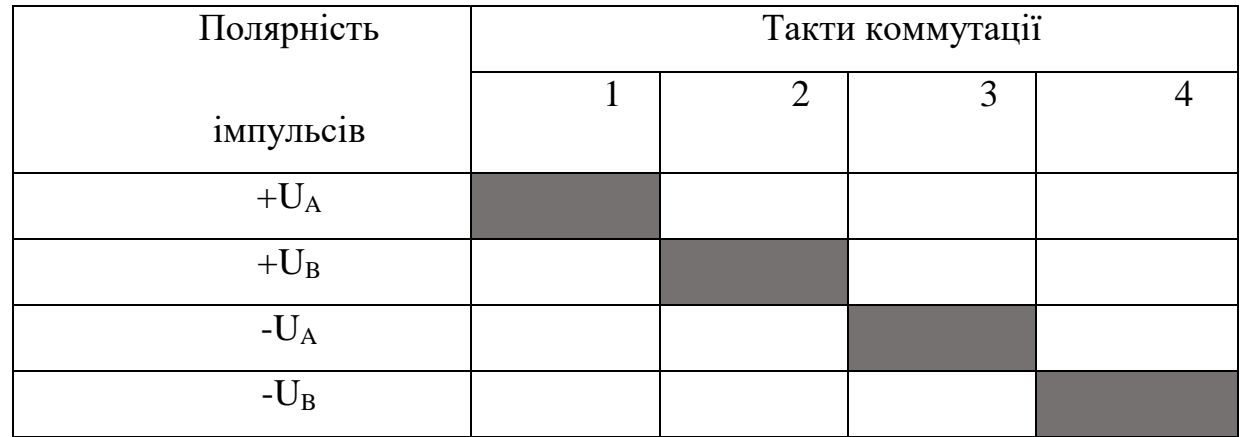

Також крок двигуна, але в раз велике значення сили, що намагнічує (і відповідно синхронізуючого моменту) можна отримати при одночасному перемиканні двох обмоток за алгоритмом, показаному в таблиці 2.2.

Таблиця 2.2 – Паралельній спосіб комутації обмоток двигуна « 28BYJ-48-5V»

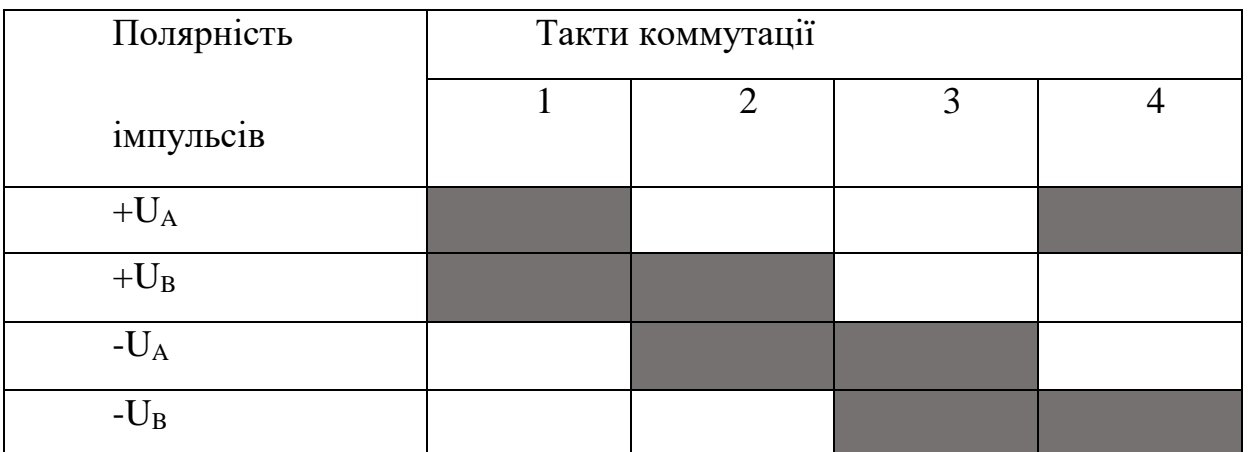

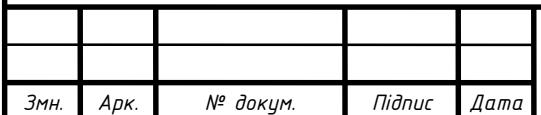

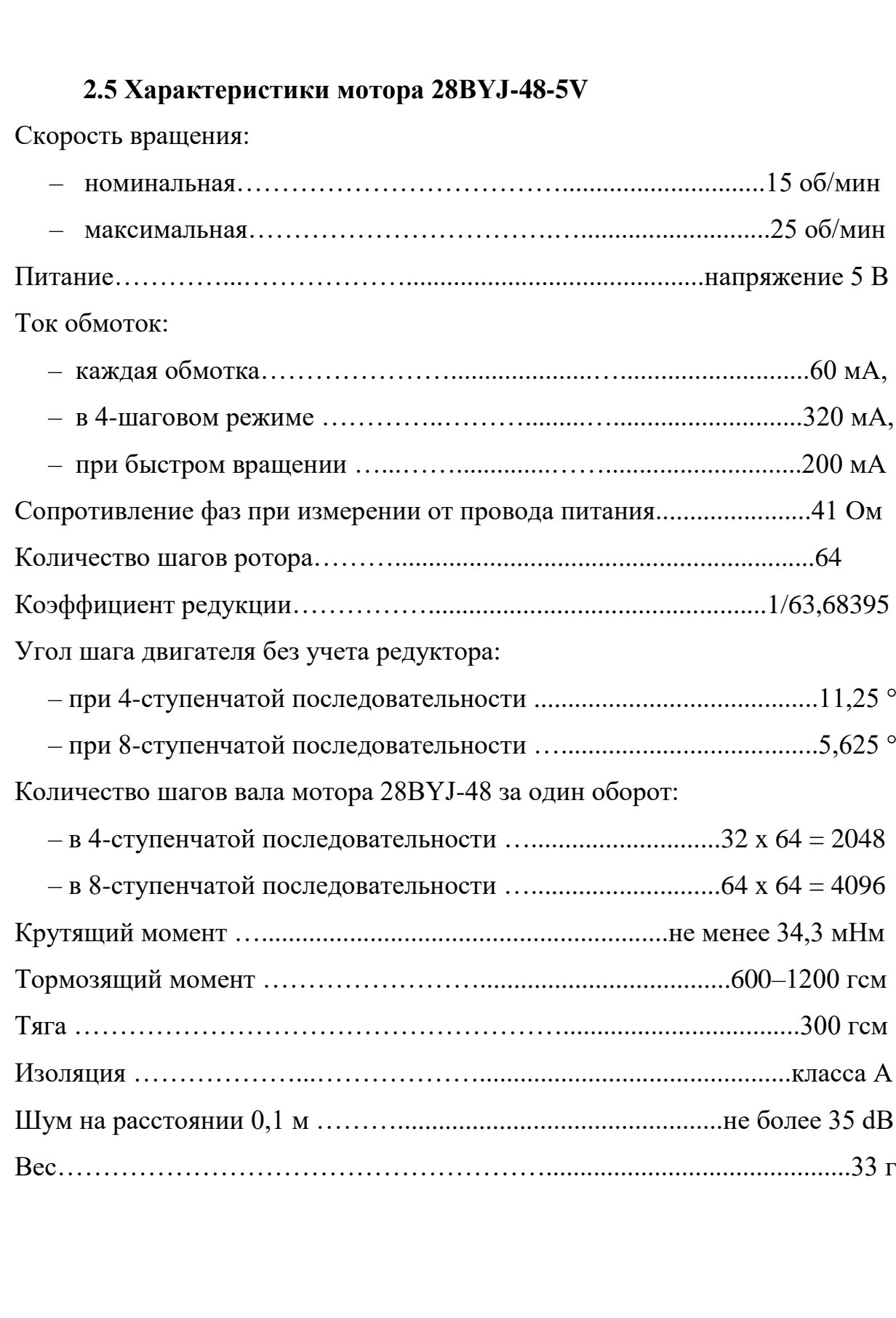

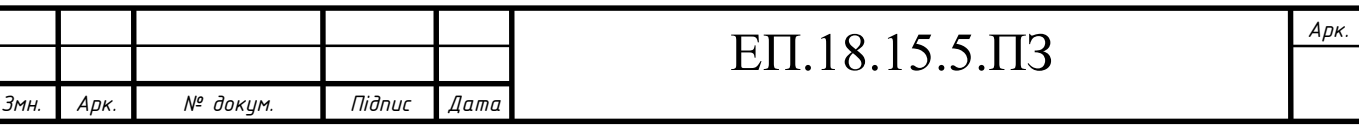

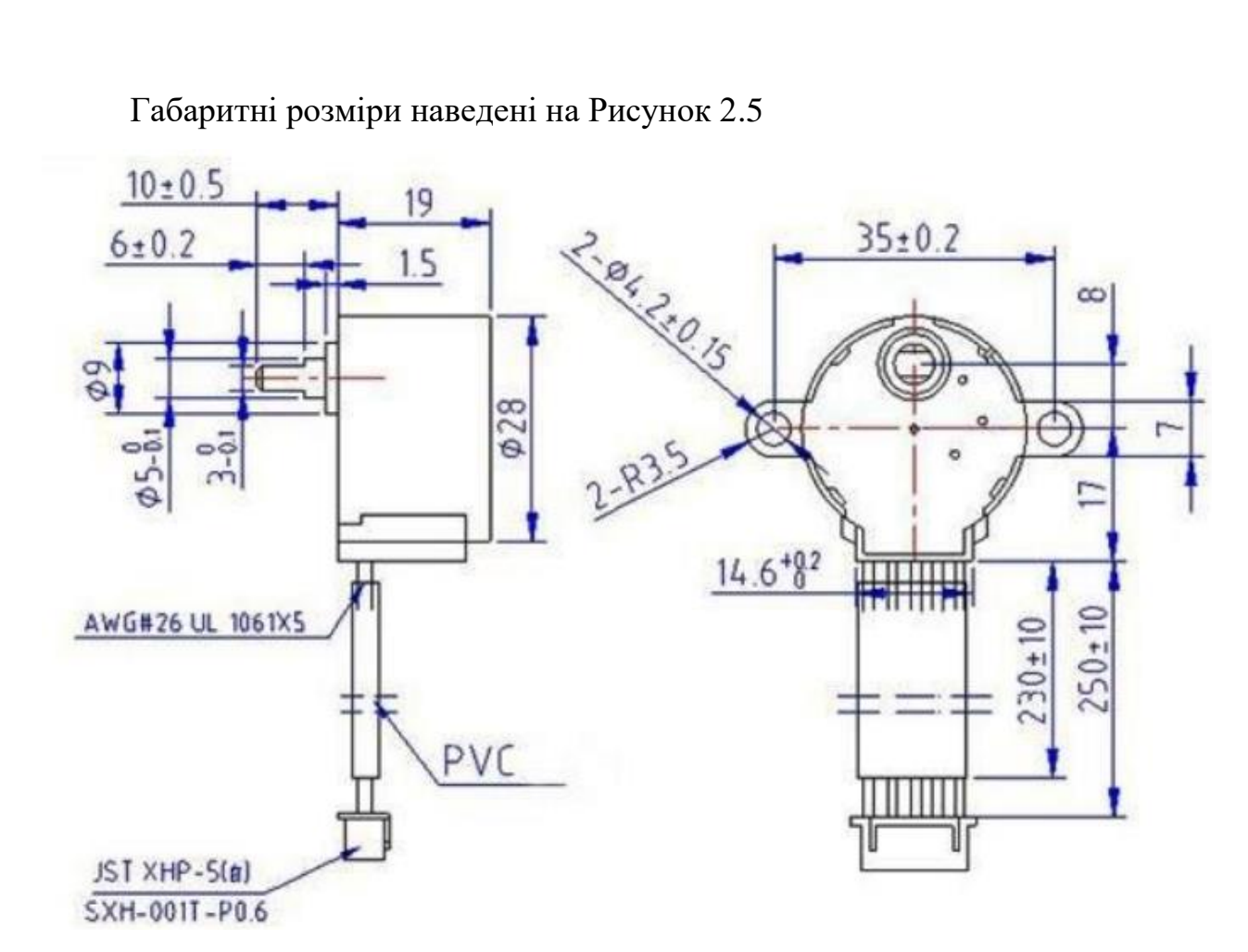

Рисунок 2.5 – Габаритні розміри двигуна «28BYJ-48-5V»

Так як основне призначення двигуна управління поворотною платформою то коефіцієнт редуктора може неточно відображати 1:64, а насправді 1: 63,68395. Це означає, що буде не 4096 кроків на оберт, а 4075,772.

### **2.6 Огляд модуля управління крокового двигуна ULN2003**

Електронний модуль містить мікросхему ULN2003A призначену для управління однополярним чотирьохфазним кроковим двигуном, представлений на Рисунок 3.6. Модуль приймає на себе навантаження по силовий комутації струмів фаз мотора, захищаючи керуючу логічну схему від перевантаження по струму і від перегріву. Наприклад, при зростанні навантаження на валу, в цей момент споживання струму збільшується.

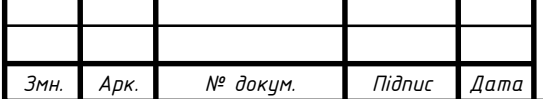

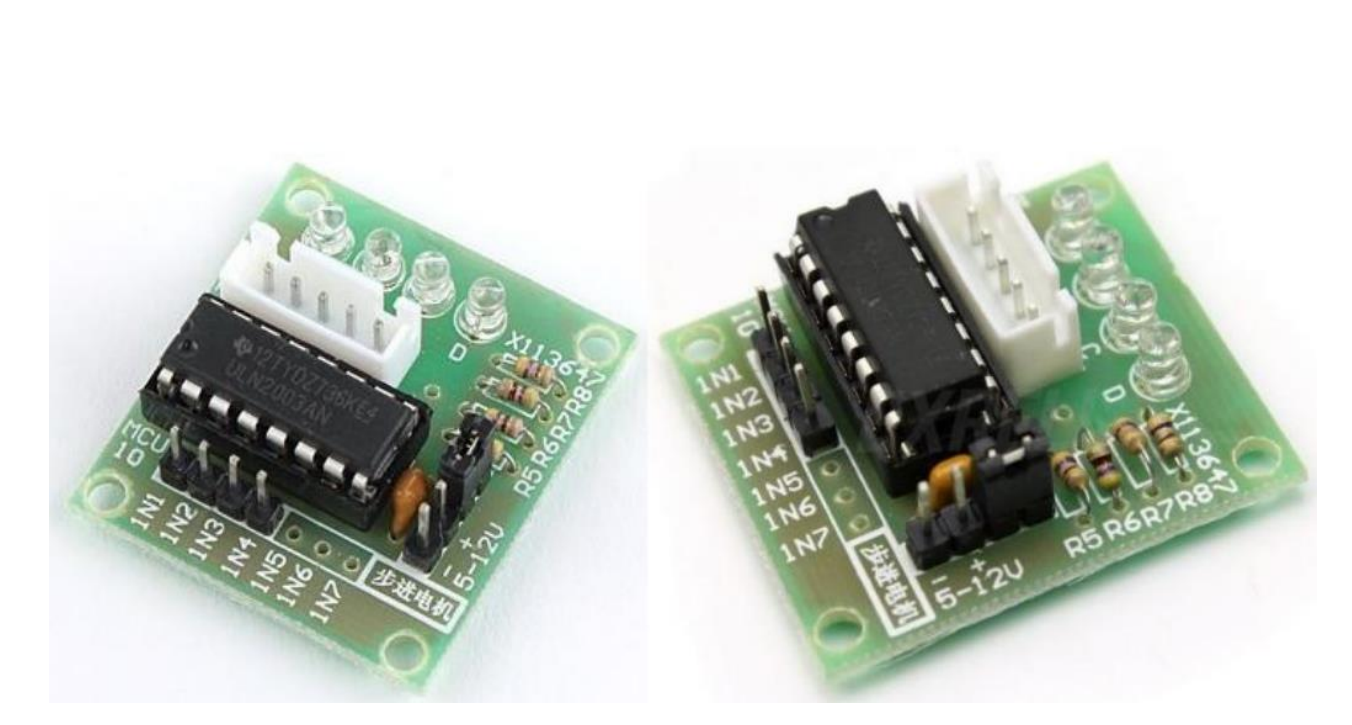

Рисунок 2.6 – Зовнішній вигляд модуля керування кроковим двигуном на базі мікросхеми ULN2003

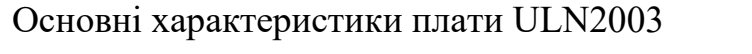

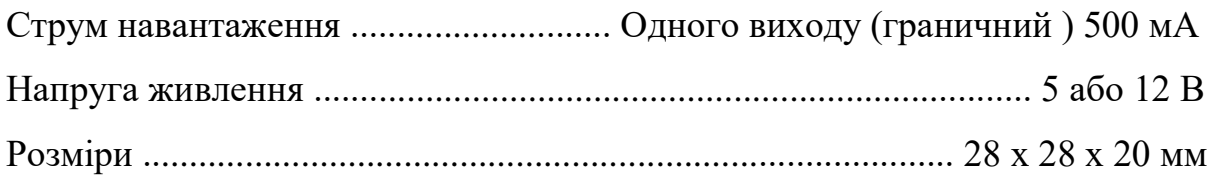

### **2.7 Електрична схема ULN2003A і принцип роботи**

На входи модуля IN1 ... IN4 надходять сигнали управління потужними ключами, що входять до складу мікросхеми U1. Схема потужного ключа U1 на складеному транзисторі приведена в верхньому лівому кутку зображення. Навантаження підключається до з'єднувачі CONM-MTR. У нашому випадку це фази двигуна. Згадаймо, що все фази мотора підключені одним контактом до позитивного полюса живлення схеми. Під дією керуючого игналу на вході Input X відкривається вихідний транзистор мікросхеми та з'єднує вихід Output X із загальним проводом. До виходів Output підключені другі контакти фаз. Діод в схемою складеного транзистора підключений до контакту COM, тут це дріт живлення.

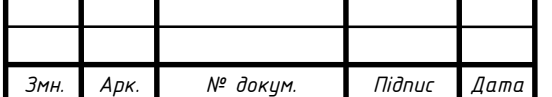

Роль цього діода складається в обмеження вихідної напруги не вище напруги живлення мікросхеми плюс приблизно 0,6 вольт. Такий захист ланцюгів схеми необхідна через імпульсів напруги з'являються при комутації фаз двигуна.

Світлодіоди показують який вихід мікросхеми підключений до загального проводу. Для їх роботи слід встановити перемичку J1. вона встановлюється тільки при живленні модуля 5 В. Відстеження світіння світлодіодів допомагає налагодити схему з'єднання двигуна і керуючу програму.

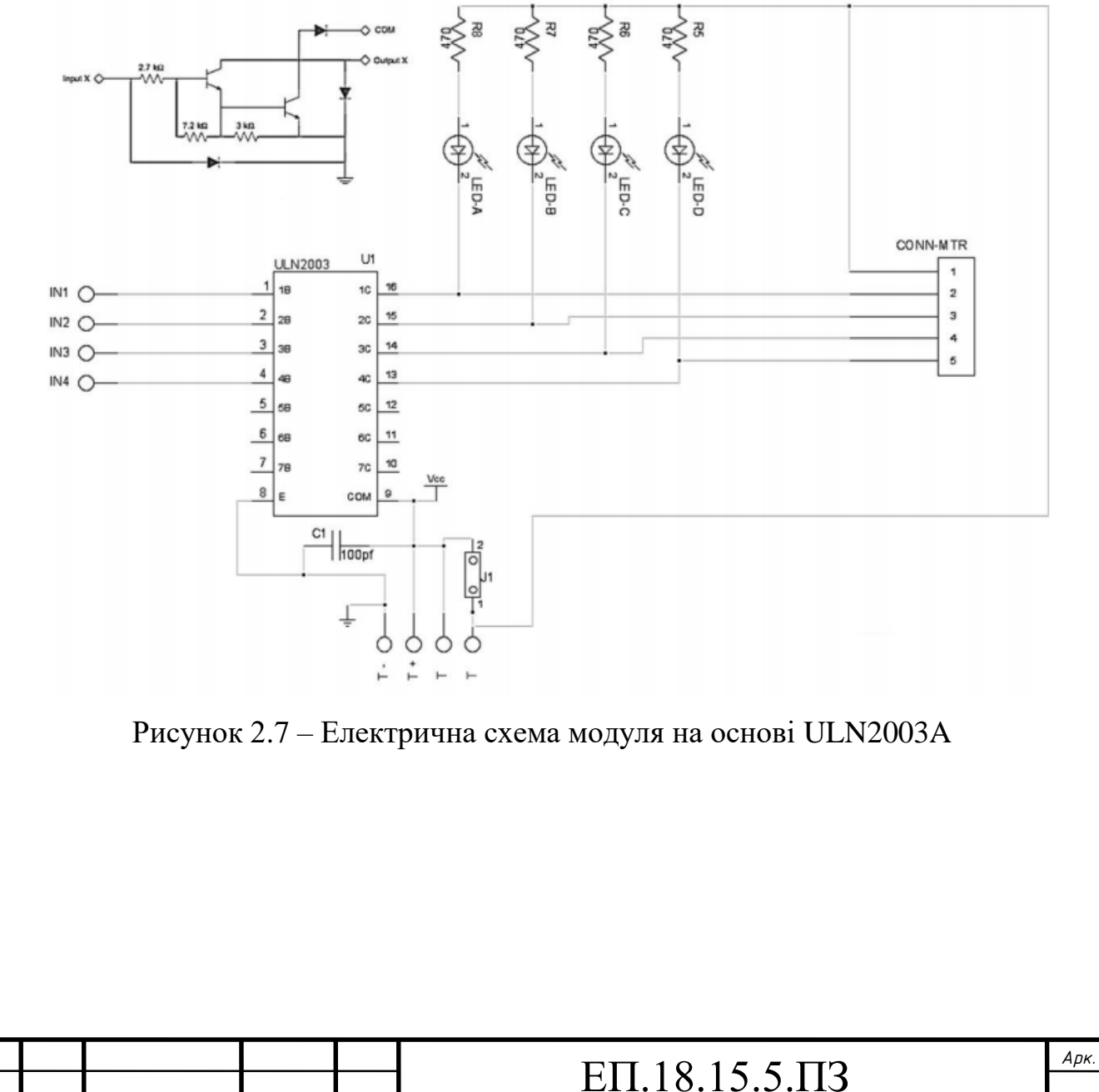

*Змн. Арк. № докум. Підпис Дата*

Надалі для економії струму живлення перемичка J1 знімається.

### **2.8 Підключення ULN2003A до крокового двигуна**

Схема з'єднання двигуна 28BYJ-48-5V і модуля управління ULN2003A представлена на Рисунок 2.8.

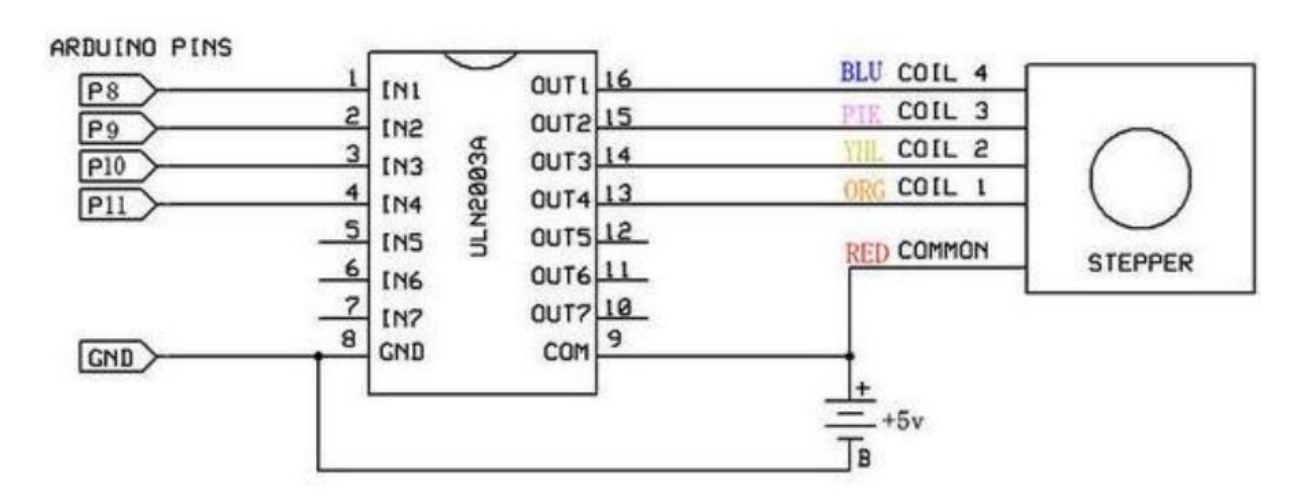

Рисунок 2.8 – Схема з'єднання двигуна 28BYJ-48-5V і модуля управління ULN2003A

З'єднувач на джгуті двигуна встановлюється у відповідну частину роз'єму на платі модуля. Живлення підключається до штирів + і - біля перемички.

Для живлення слід використовувати окремий джерело, що дає струм до 1 А.

### **2.9 Програмування в ARDUINO IDE.**

Для управління поворотним столом скористалися рішенням компанії Arduino. Контролер ArduinoUno. Плата є основним елементом блоку управління.

Мікроконтролер ATmega328P

Серцем платформи Arduino Uno є 8-бітний мікроконтролер сімейства AVR - ATmega328P.

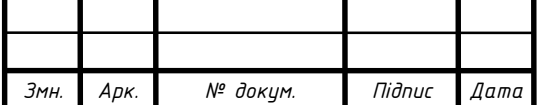

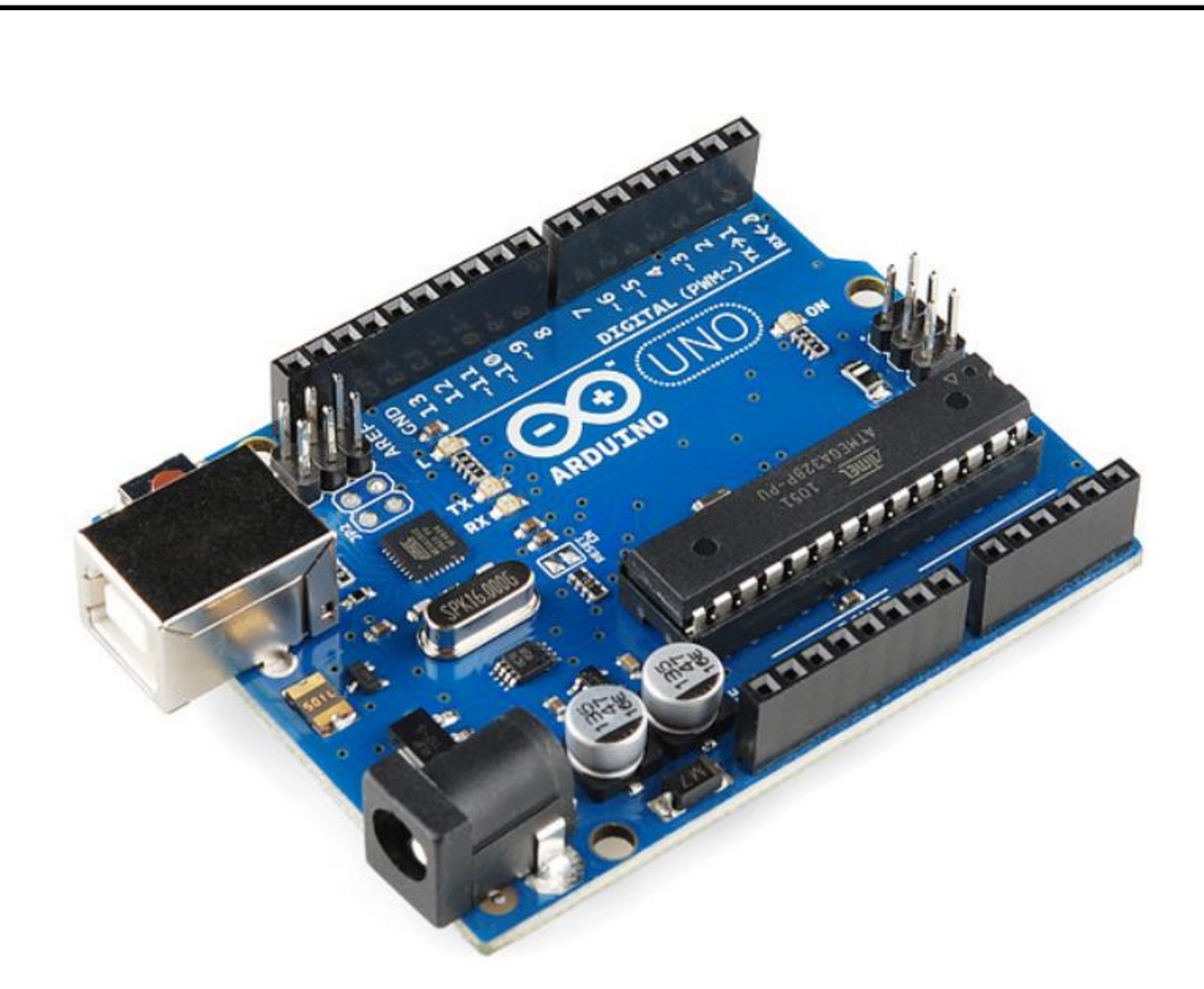

Рисунок 2.9 Контроллер ArduinoUno

Мікроконтролер ATmega16U2

Мікроконтролер ATmega16U2 забезпечує зв'язок мікроконтролера ATmega328P з USB-портом комп'ютера. При підключенні до ПК Arduino Uno визначається як віртуальний COM-порт. Прошивка мікросхеми 16U2 використовує стандартні драйвера USB-COM, тому установка зовнішніх драйверів не потрібно.

Піни живлення

VIN: Напруга від зовнішнього джерела живлення (не пов'язане з 5 В від USB або іншим стабілізованою напругою). Через цей пін можна як подавати зовнішнє живлення, так і споживати струм, якщо до пристрою підключений зовнішній адаптер.

5V: На висновок надходить напруга 5 В від стабілізатора плати. Даний стабілізатор забезпечує харчування мікроконтролера ATmega328. Живити

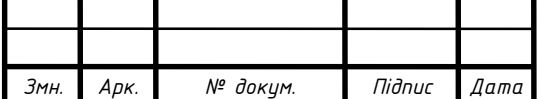

пристрій через висновок 5V не рекомендується - в цьому випадку не використовується стабілізатор напруги, що може привести до виходу плати з ладу.

3.3V: 3,3 В від стабілізатора плати.

Максимальний струм виводу - 50мА.

GND: Висновки землі.

IOREF: Висновок надає платам розширення інформацію про робочій напрузі мікроконтролера. Залежно від напруги, плата розширення може переключитися на відповідний джерело живлення або задіяти перетворювачі рівнів, що дозволить їй працювати як з 5 В, так і з 3,3 В пристроями.

Порти введення / виводу

Цифрові входи / виходи: Піни 0-13

Логічний рівень одиниці - 5 В, нуля - 0 В. Максимальний струм виходу – 40 мА. До контактів підключені підтягує резистори, які за замовчуванням вимкнені, але можуть бути включені програмно.

ШІМ: Піни 3,5,6,9,10 і 11

Вдатись 8-бітові аналогові значення в вигляді ШІМ-сигналу.

АЦП: Піни A0-A5

6 аналогових входів, кожен з яких може уявити аналогову напругу у вигляді 10-бітного числа (1024 значень). Розрядність АЦП - 10 біт.

TWI / I²C: Піни SDA і SCL

Для спілкування з периферією з синхронного протоколу, через 2 дроти. Для роботи - використовуйте бібліотеку Wire.

SPI: Піни 10 (SS), 11 (MOSI), 12 (MISO), 13 (SCK).

Через ці Піни здійснюється зв'язок по інтерфейсу SPI. Для роботи використовуйте бібліотеку SPI.

UART: Піни 0 (RX) і 1 (TX)

Ці висновки з'єднані з відповідними висновками мікроконтролера ATmega16U2, яка виконує роль перетворювача USB-UART. Використовується

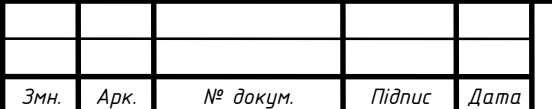

для комунікації плати Arduino з комп'ютером або іншими пристроями через клас Serial.

| Найменування<br>світодіода | Призначення                                                                                                    |
|----------------------------|----------------------------------------------------------------------------------------------------|
| RX <sub>U</sub> TX         | Блимають при обміні даними між Arduino<br>Uno $i$ IIK.                                                              |
|                            | Світлодіод виведення 13. При відправці<br>значення HIGH світлодіод включається, при<br>відправці LOW - вимикається. |
| ΩN                         | Індикатор живлення на платі.                                                                                        |

Таблица 2.3 – Світодіодна індикація на платі «Arduino Uno»

Роз'єм USB Type-B

Роз'єм USB Type-B призначений для прошивки платформи Arduino Uno за допомогою комп'ютера.

Роз'єм для зовнішнього живлення

Роз'єм для підключення зовнішнього живлення від 7 В до 12 В.

Принцип роботи: керуючий сигнал (аналоговий вихід) подається на драйвер крокової двигуна, після чого даний сигнал посилюється і приймає необхідну форму, необхідну для роботи ШД (імпульс на вплив). Stepper програмна бібліотека входить в Arduino IDE і призначена для роботи з кроковими двигунами без редуктора.

Бібліотека Stepper підтримує тільки полношаговий метод управління і має сильно обмежені можливості. Призначена для вирішення простих завдань при управлінні одним двигуном.

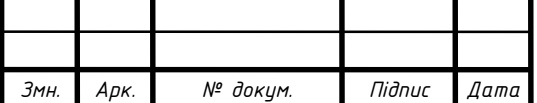

Stepper2.ino - програма, що містить повний набір функцій, які можуть бути використані для запуску 28BYJ-48-5V. Плани перетворити програму в повноцінну бібліотеку так і не були реалізовані.

Custom Stepper - бібліотека може бути використана для управління різними кроковими двигунами, але настройки за замовчуванням для 28BYJ-48-5V.

AccelStepper - бібліотека працює ефективно. Нагрівання двигуна менше, підтримує зміну швидкості. Має об'єктно-орієнтована інтерфейс для 2, 3 або 4-вивідних крокових двигунів. Підтримка регулювання швидкості. Підтримка декількох крокових двигунів. функції

API не використовують функцію delay і не переривають роботу. підтримка вибору функції для кроку дозволяє працювати спільно з бібліотекою AFMotor. Підтримка низьких швидкостей. Розширюваний API. Підтримка підкласів.

### **2.10 Розробка поворотної платформи**

Розробимо підставу для поворотної платформи друкованої плати. Підстава поворотної платформи служить для кріплення на ньому крокової двигуна і поворотного столу, на якому будемо розташовуватися сканований об'єкт. Зовнішній вигляд платформи представлений на Рисунок 2.10

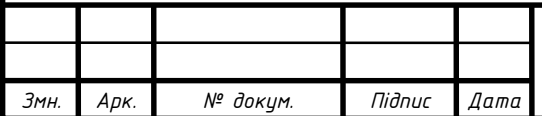

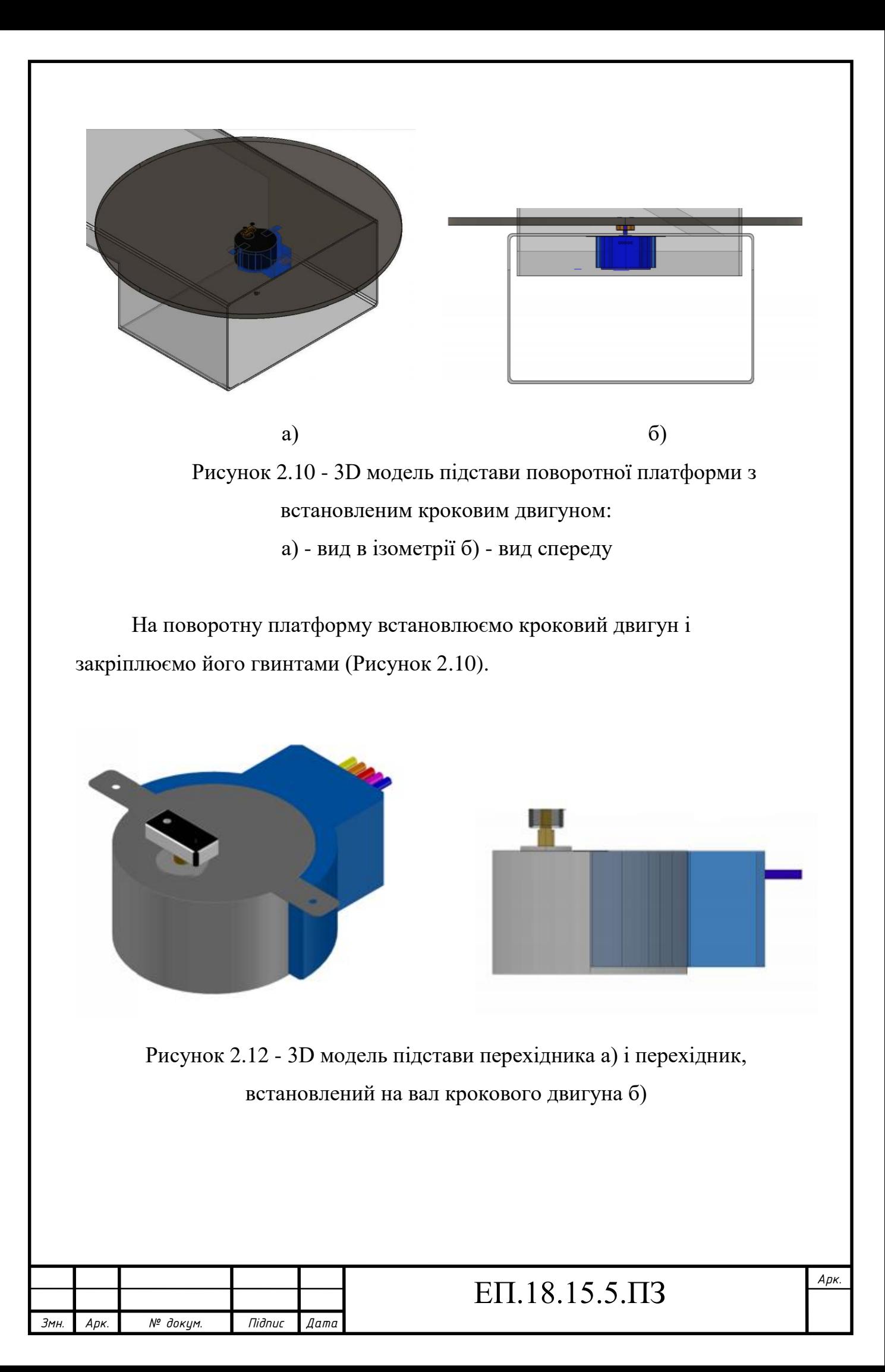

На перехідник встановлюється поворотний стіл і фіксується за допомогою гвинтів (Рисунок 2.13)

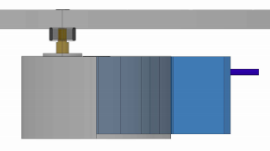

Рисунок 2.13 - 3D модель збірки поворотної платформи вид з боку.

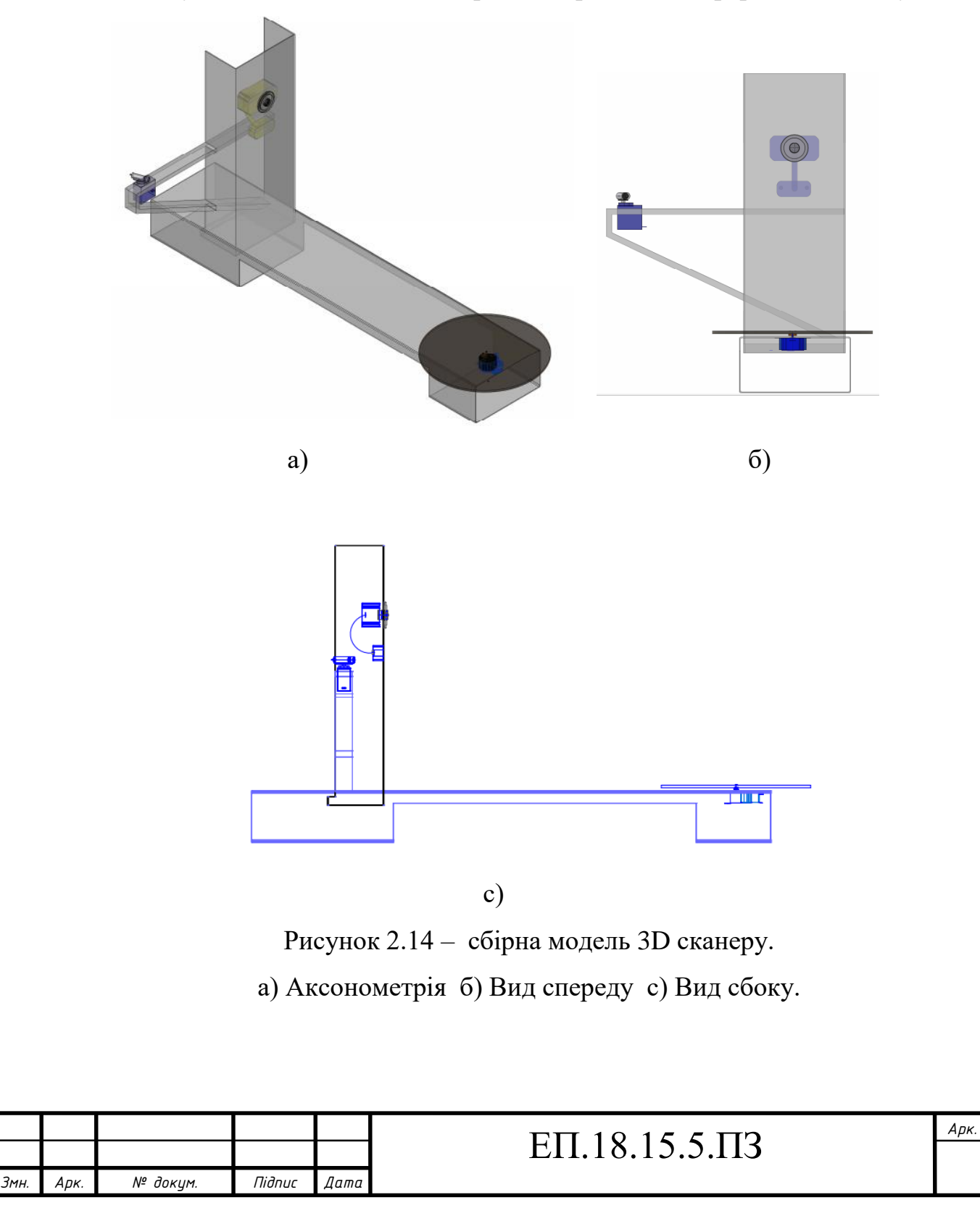

### **3. ДОСЛІДЖЕННЯ ДИНАМІКИ ЕЛЕКТРОПРИВОДА**

#### **3.1 Розрахунок математичної моделі електроприводу 3д сканеру**

Сканований об'єкт можна представити як суцільного циліндрів з висотою – h, радіусом – r і масою – m. Таким чином ми задаємо максимальні габаритні розміри і масу об'єкту сканування.

В цьому випадку є необхідність розрахувати максимально допустиму масу об'єкту сканування при великих габаритах.

Час зйомки окремих кадрів займає від 0,05 с. до 0,5 с. за цей періодчасу поворотний стіл повинен зробити зрушення на 1 °.

Вхідні данні:

 $r = 0.12$  м.  $h = 0.25$  м.  $M_{\text{\tiny{AB}}} = 34.3$  мН  $\cdot$  м.  $n = 0.0027$   $\frac{06}{c}$ ,  $t = 0.5$  с.

Необхідно що б обертовый момент двигуна завжди перевершував обертовый момент об'єкта сканування:

$$
M_{\rm AB} > M_{\rm 06} \tag{4.1}
$$

Момент інерції досліджуваного об'єкта:

$$
J_{06} = \frac{1}{4}m \cdot r^2 + \frac{1}{12}m \cdot h^2 \tag{4.2}
$$

Залежність крутного моменту від моменту інерції:

$$
M_{max} = J_{06} \cdot 2\pi \cdot \frac{n}{t} \tag{4.3}
$$

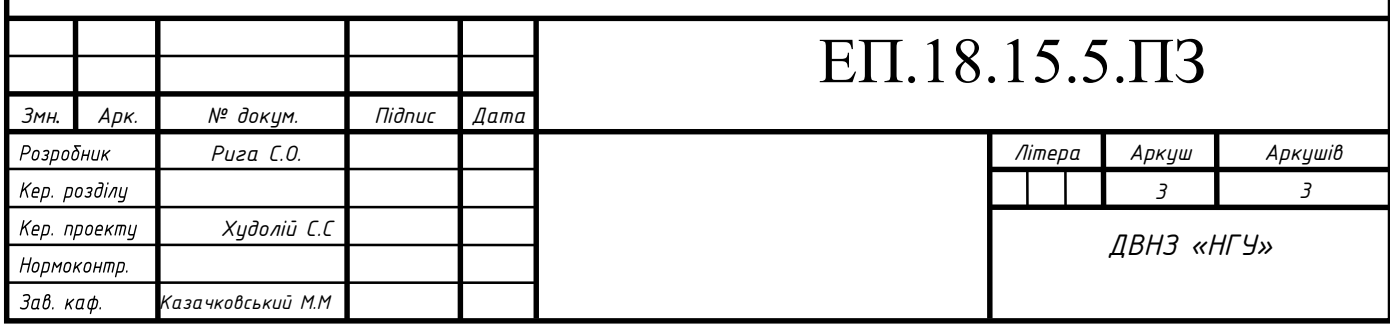

Звідси знаходимо максимально допустиму масу об'єкту сканування:

$$
m_{max} = \frac{\frac{M_{max}}{2\pi \frac{n}{t}}}{\frac{1}{4}r^2 + \frac{1}{12}h^2}
$$
 
$$
m_{max} = \frac{\frac{34,3 \cdot 10^{-5}}{2 \cdot 3.14 \cdot \frac{0.0027}{0.5}}}{\frac{1}{4} \cdot 0.12^2 + \frac{1}{12} \cdot 0.25^2} = 1.47 \text{ KT}
$$
 (4.4 a, 6)  
a) b)

#### **3.2 Дослідження якості отриманих результатів**

Розрахунок метрологічних характеристик для обраних компонентів

Для обраних компонентів розрахуємо роздільну здатність сканера і точність сканування об'єктів для тріангуляціонного методу.

Деталізація - це ступінь дискретності, з якої 3D сканер дозволяє оцифрувати об'єкт. Вона виражається в мінімальному кроці між вимірюваними точками (мінімальний розмір трикутника в полігональної моделі) і визначається технічними параметрами 3D сканера (дозвіл матриці, область сканування) і програмними установками. Чим вище ступінь деталізації, тим більше дрібні елементи будуть виявлені в отриманої 3D моделі.

Висока деталізація важлива при скануванні художніх виробів з дрібним візерунком, деталей з маленькими елементами і т.п. При цьому зовсім не обов'язково, що сканер з високою деталізацією буде володіти високою точністю, так само як і навпаки. Велика кількість пікселів камери зовсім не означають якісну оптичну систему, професійні інструменти калбровкі і професійні програмні алгоритми.

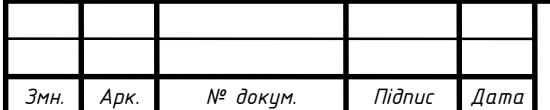

Під точністю мається на увазі метрологічна характеристика

похибки вимірювання 3D сканера, тобто наскільки точна по геометричних розмірів буде отримана 3D модель об'єкта. Для оцінки точності 3D сканерів є різні методики. Найчастіше оцінюється похибка вимірювання таких еталонів як: кінцеві міри довжини, гантелі (Відстань між центрами сфер) і подібні. Якщо 3D сканер планується використовувати для завдань контролю геометрії, то на даний параметр потрібно звертати особливу увагу. Крім того, варто бути особливо уважним при порівнянні точносних характеристик сканерів різних виробників, так як часто вони визначені за різними методиками, а значить порівнювати їх один до одного некоректно.

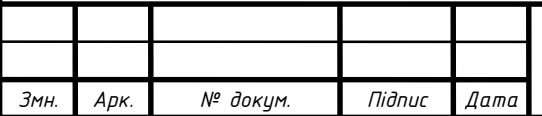

### **4 ОХОРОНА ПРАЦІ**

4. Загальні вимоги охорони праці

4.1. До роботи у виробничій лабораторії (далі - лабораторія) допускаються особи, які пройшли:

– професійну підготовку і мають відповідне кваліфікаційне посвідчення;

– попередній медичний огляд;

– вступний інструктаж з охорони праці;

– інструктаж з пожежної безпеки;

– первинний інструктаж з охорони праці на робочому місці та інструктаж з надання першої медичної допомоги;

– інструктаж з електробезпеки, для неелектротехнічними персоналу і перевірку засвоєння його змісту, з присвоєнням I групи електробезпеки;

– навчання безпечним методам і прийомам праці за відповідною програмою;

– стажування на робочому місці;

– перевірку знань вимог охорони праці.

4.2. До роботи в лабораторії не допускаються особи молодше 18 років, які мають медичні протипоказання.

4.3. Працівник лабораторії повинен проходити:

– повторний інструктаж з охорони праці на робочому місці не рідше одного разу на три місяці;

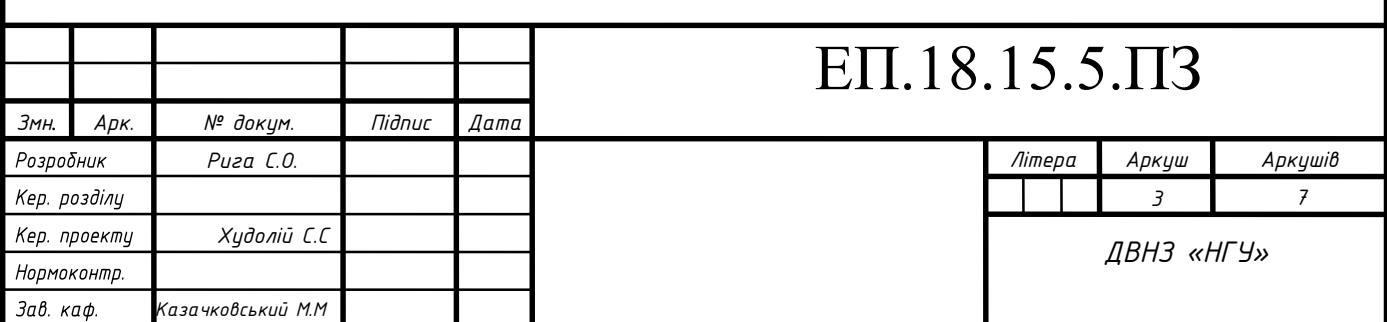

– позаплановий інструктаж: при зміні правил з охорони праці, заміні або модернізації лабораторного обладнання, пристосувань, зміні умов і організації праці, при порушеннях інструкцій з охорони праці, перервах в роботі більш ніж на 30 календарних днів;

– цільовий інструктаж: при виконанні разових робіт (крім посадових обов'язків);

– перевірку знань вимог охорони праці.

4.4. Працівник лабораторії повинен:

– дотримуватися Правил внутрішнього трудового розпорядку;

– дотримуватися вимог цієї інструкції, інструкції про заходи пожежної безпеки, інструкції з електробезпеки, інструкції з надання першої медичної допомоги;

– дотримуватися вимог до експлуатації лабораторного обладнання;

– використовувати за призначенням і дбайливо ставитися до виданих засобів індивідуального захисту;

– вміти надавати першу допомогу потерпілому при нещасному випадку;

– знати місця розташування засобів надання долікарської допомоги, первинних засобів пожежогасіння, головних і запасних виходів, шляхів евакуації в разі аварії і пожежі;

– виконувати тільки доручену йому роботу;

– не допускати на робоче місце осіб, що не мають відношення до роботи (сторонніх);

– утримувати робоче місце в чистоті і порядку.

4.5. Працівникові лабораторії забороняється:

– палити і вживати алкогольні напої на робочому місці;

– перебувати на робочому місці в стані алкогольного чи іншого сп'яніння;

– відволікатися від виконання посадових обов'язків.

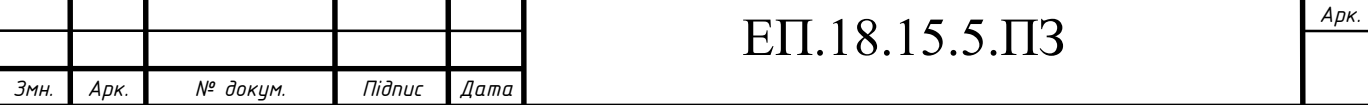

4.6. На працівника лабораторії можуть впливати наступні небезпечні і шкідливі виробничі фактори:

– підвищена напруженість магнітного поля;

– підвищене значення напруги в електричному ланцюзі, замикання якого може відбутися через тіло людини;

– недостатня освітленість робочої зони;

– лазерне випромінювання;

4.7. При роботі з електрообладнанням працівникам лабораторії забороняється:

– торкатися до відкритих струмоведучих частин і корпусів електрообладнання, кабелів, проводів;

– класти на електричні щитки, пульти управління, електричні машини й пускачі будь-які предмети;

– розкривати захисні кожуха пускової апаратури і проникати за огорожі розподільних пристроїв.

4.8. При виявленні пошкодження електроприладів, електропроводки, розподільчих пристроїв необхідно негайно припинити роботу, відключити напругу і доповісти про те, що трапилося керівнику робіт або завідуючого лабораторією.

4.9. При загорянні проводів та електроприладів виробляти їх гасіння слід тільки після зняття з них напруги.

### **4.10 Вплив відбитого лазерного випромінювання на людину.**

В даному випадку можливий шкідливий вплив виявляється на сітківку ока. Під час роботи установка використовує випромінювання червоного кольору з довжиною хвилі  $\lambda = 650$  нм і випромінюваної потужністю 5мВт

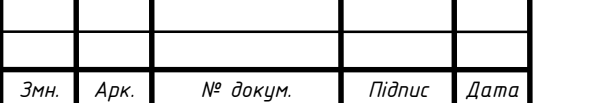

### **4.11 Класифікація лазерних пристроїв за ступенем небезпеки.**

Вимоги до конструкції і технічним характеристикам, правила безпечної роботи і способи захисту від лазерного випромінювання регламентуються ГОСТ 31581- 2012 «Лазерная безопасность. Общие требования безопасности при разработке и эксплуатации лазерныз устройств.».

Існує кілька класифікацій небезпеки лазерів. Нижче приведена найбільш поширена міжнародна класифікація.

*Клас 1* - лазерні прилади не становлять небезпеку. До цього классу лазерів відносяться лазери, випромінювання яких не викликає пошкоджень, тому що їх потужність або енергія за розглянутий для класифікації проміжок часу нижче порогових значень (значення, при яких ще не настає ураження організму позначаються як Pexempt або Qexempt). Під проміжком часу, що розглядаються в класифікації і регламентуються проміжком часу, слід розуміти найтриваліше впливу лазерного випромінювання на людину протягом робочого дня.

*Клас 2* - лазерні прилади з малою небезпекою. До цього класу лазерів (Low-risk-класу) відносяться лазери з малою потужністю, які працюють у видимій області спектра. У цих лазерів можливо пряме попадання променя в око при дуже ретельному дотриманні контрольованих умов експонування.

До них відносяться:

а) безперервні лазери (400-700 нм), яку випромінює потужність яких перевищує Pexempt для регламентованого проміжку (0,4 мкВт для

tmax > 0,25 с), але не більше 1 мВт;

б) скануючі лазерні системи (400-700 нм) і імпульсноперіодіческіе лазери, які хоча і можуть перевищувати відповідне значення Pexempt для регламентованого проміжку, але не значення для часу опромінення 0,25 с.

*Клас 3* - лазерні пристрої з помірною небезпекою. цей клас лазерів (Moderate-risk-клас) охоплює лазери середньої потужності, у яких прямий контакт сітківки і променя лазера заборонений.

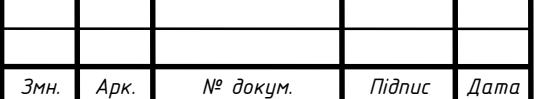

До них належать такі типи лазерів:

а) лазери ІК (1,4 мкм - 1 мм) і УФ-діапазонів (200-400 нм), потужність яких для регламентованого проміжку хоча і перевищує Pexempt, але не середню потужність 0,5 Вт при tmax> 0,25 с або значення дози опромінення 10 Дж / см<sup>2</sup> при tmax <0,25 с;

б) безперервні лазери або імпульсно-періодичні лазери в видимому діапазоні (400-700 нм), у яких перевищується Pexempt для tmax = 0,25 с (1 мВт для безперервних лазерів, які, однак, не можуть випромінювати середню потужність 0,5 Вт при tmax> 0,25 с);

в) імпульсні лазери в ближньому ІЧ-діапазоіе (700-1400 нм), генерується енергія яких більше Qexempt і менше 10 Дж / см² або у яких слід рахуватися з появою дифузного віддзеркалення випромінювання, що лежить вище граничних значень і тому небезпечного для організму людини;

г) безперервні лазери і імпульсно-періодичні лазери, що працюють в ближньому ІЧ-діапазоні (700-1400 нм), потужність яких більше Pexempt для регламентованого проміжку, але які не можуть генерувати середню потужність більше 0,5 Вт при tmax> 0,25 с .

*Клас 4* - лазерні пристрої з підвищеною небезпекою. цей клас лазерів (High-risk-клас) охоплює потужні лазери, прямий, а також дзеркально або дуффузно відбитий промінь яких представляє значну небезпеку як для очей, так і для шкіри. До них відносяться наступні типи лазерів:

а) лазери УФ (200-400 нм) і далекого ІЧ-діапазонів (1,4 мкм - 1мм), у яких для tmax> 0,25 с середня потужність перевищує 0,5 Вт або начение дози опромінення 10 Дж / см² при tmax <0,25 с;

б) лазери видимого (400-700 нм) І ближнього інфрачервоного діапазонів (700-1400 нм) із середньою потужністю більше 0,5 Вт при tmax> 0,25 с або дозою опромінення більше 10 Дж / см2; до таких лазерів також відносять лазери, у яких під час їх роботи можуть виникати дифузні відображення випромінювання, що перевищують граничні значення т.як. в даній скануючої системи задіяний лазерний випромінювач 1 класу небезпеки, то при

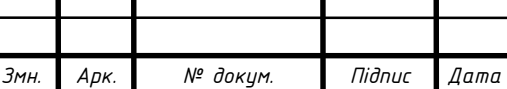

випадковому попаданні випромінювання прямо на сітківку ока, загрози для здоров'я не буде.

#### **4.12. Вимоги охорони праці в аварійних ситуаціях**

4.12.1. Під час роботи можуть виникнути такі аварійні ситуації:

- виникнення пожежі, вибуху;

- ураження електричним струмом;

4.12.2. При виникненні аварійної ситуації працівник лабораторії зобов'язаний припинити роботу, відключити електричні прилади, електрообладнання (апаратуру, стенди), якщо необхідно, провести огорожу небезпечного місця і негайно повідомити про те, що трапилося безпосередньому керівнику.

4.12.3. Працівники лабораторії, що знаходяться поблизу, за сигналом тривоги зобов'язані негайно з'явитися до місця події і взяти участь в наданні першої медичної допомоги потерпілому або усунення виниклої аварійної ситуації.

4.12.4. При виникненні пожежі, займання горючих речовин працівники лабораторії повинні негайно повідомити про те, що трапилося безпосередньому керівнику або його заступнику, вказавши точне місце виникнення пожежі, займання горючих речовин, вимкнути вентиляцію, відключити електроживлення в даному приміщенні, перекрити загальний газовий кран і приступити до гасіння вогню первинними засобами пожежогасіння.

4.12.5. Дії працівника лабораторії з надання першої медичної допомоги постраждалим при електротравми.

4.12.6. При ураженні працівника електричним струмом слід негайно звільнити потерпілого від дії струму, відключивши ту частину електроустановки, до якої торкається потерпілий. Відключення електроустановки слід проводити за допомогою вимикачів, рубильників або іншого відключає апарату, зняттям запобіжників, роз'єму штепсельних

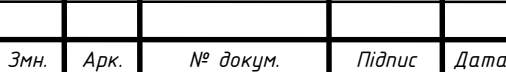

з'єднань. Якщо потерпілий знаходиться на висоті, то необхідно вжити заходів для запобігання його падіння.

4.12.7. Якщо відсутня можливість швидкого відключення електроустановки, то працівник лабораторії повинен вжити заходів до звільнення потерпілого від струмопровідних частин. У всіх випадках надає допомогу не повинен торкатися до потерпілого без відповідних запобіжних заходів. Той, хто подає допомогу повинен стежити за тим, щоб не опинитися в контакті з електричною частиною і під кроковим напругою.

4.12.8. Після звільнення потерпілого від дії електричного струму і виявлення відсутності у потерпілого дихання, слід негайно застосувати штучне дихання і одночасно зовнішній масаж серця. Штучне дихання і масаж серця робляться до тих пір, поки не відновиться природне дихання або до прибуття лікаря.

4.12.9. Після того як потерпілий прийде до тями, необхідно на місце електричного опіку накласти стерильну пов'язку і вжити заходів щодо усунення механічних пошкоджень (ударів, переломів).

4.12.10. Постраждалого від електротравми слід направити до лікувального закладу.

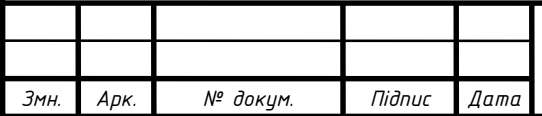

#### **5. ТЕХНІКО–ЕКОНОМІЧНЕ ОБГРУНТУВАННЯ**

#### **5.1 Вступ**

Основним завданням техніко-економічного обґрунтування (ТЕО) є доведення економічної доцільності використання розробленої системи електроприводу для 3D сканера .

У сучасному виробництві багато підприємств використовує системи моделювання , а також проектування на базі дослідних дослідних зразків. Однак такі види проектування потребують досить суттєвого фінансування.

Проектним рішенням запропоновано модернізувати систему електропривода на більш дешевий аналог при цьому без втрати якості у процесі сканування, контролер крокового двигуна , а також зміни двигуна. Це технічне рішення сприятиме зниженню витрат на обслуговування електродвигуна, підвищить надійність роботи системи у цілому, відповідно зменшиться споживання електроенергії приводом , а також зменшиться собівартість процесу проектування.

Застосування нової системі поворотного столу 3D сканеру покращить точність роботи двигуна, що в свою чергу позитивно вплине на конкурентоспроможність продукції, а й поліпшить техніко-економічні показники.

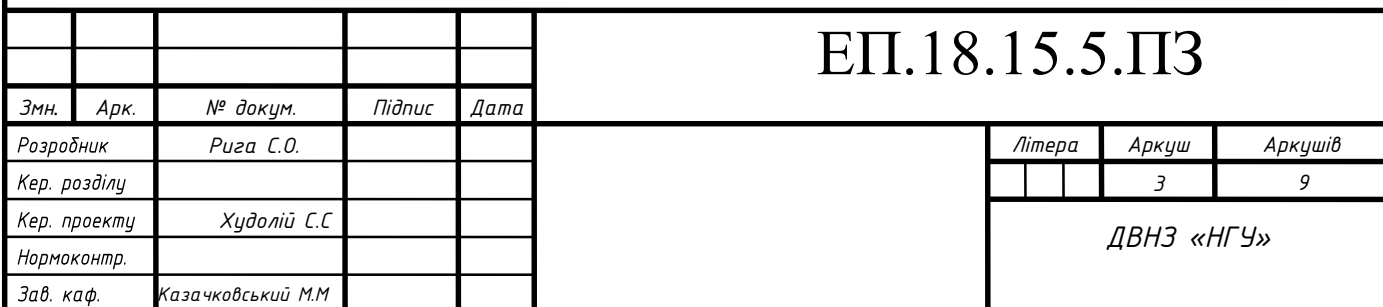

### **5.2 Розрахунок капітальних витрат**

Капітальні вкладення - це кошти, призначені для створення і придбання основних фондів та нематеріальних активів, що підлягають амортизації.

Капітальні вкладення реалізації проекту включают в себе:

— затраты на приобретение оборудования;

— затраты на монтаж и наладку оборудования;

Подсчёт затрат осуществляется на основе цен, приведённых в прайслистах производителей оборудования и других справочных материалов.

Для визначення проектних капіталовкладень використовується формула:

$$
K_{\rm np} = K_{\rm o6} \left( \sum_{i=1}^{k} \mathbf{I}_{i} \right) + 3_{\rm r3c} + 3_{\rm M} + 3_{\rm H} + 3_{\rm np} \tag{5.1}
$$

де - К $_{06}(\sum_{i=1}^k{{\rm U}}_{i}$  $_{i=1}^{k}$  Ц $_{i}$ ) - вартість придбання електрообладнання або сумарна вартість комплектуючих елементів, необхідних для реалізації прийнятого технічного рішення;

 $k$ — кількість необхідних комплектуючих;

Зтзс — транспортно-заготовчі і складські витрати;

З<sup>м</sup> — витрати на монтажні роботи;

З<sup>н</sup> — витрати на налаштування;

Зпр — інші одноразові вкладення грошових коштів.

Ціни на комплектуючі елементи взяті з офіційних сайтів виробників або сертифікованих виробником дилерів.

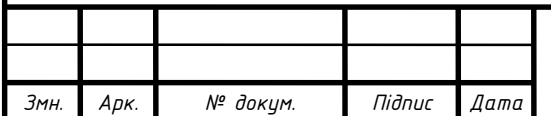

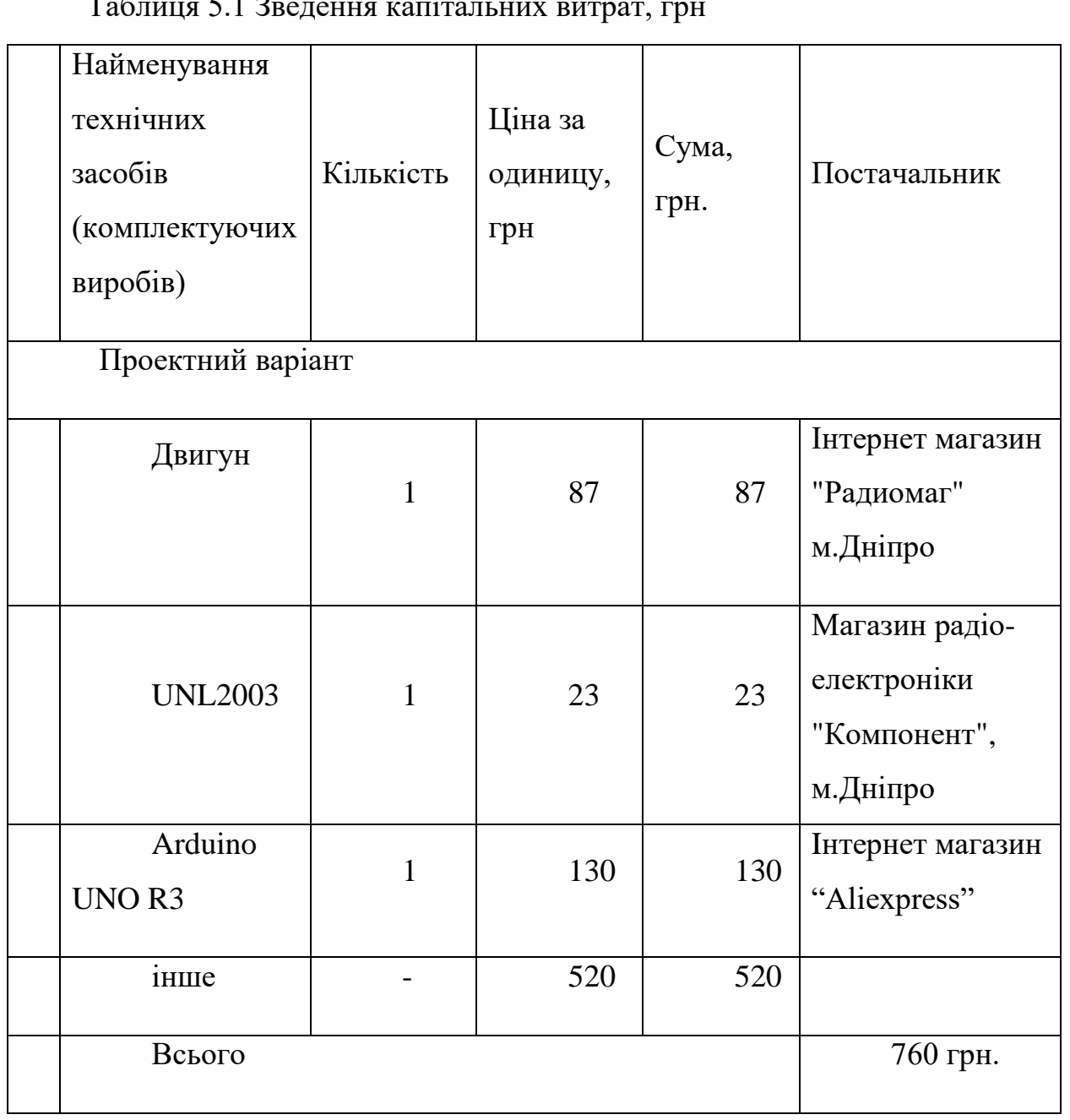

### $T_a$ блиця 5.1 Зведення ка

### **Витрати на монтаж та налагодження**

Витрати на монтаж знаходяться за формулою:

$$
B_{\rm M} = \sum (H_i \cdot a_i \cdot t_i) \cdot K_{\rm non.} \cdot K_{\rm cou. \, B.I.} \cdot K_{\rm np} \tag{5.2}
$$

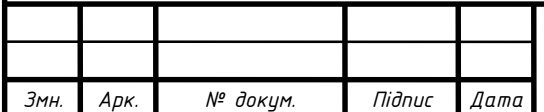

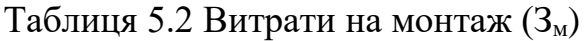

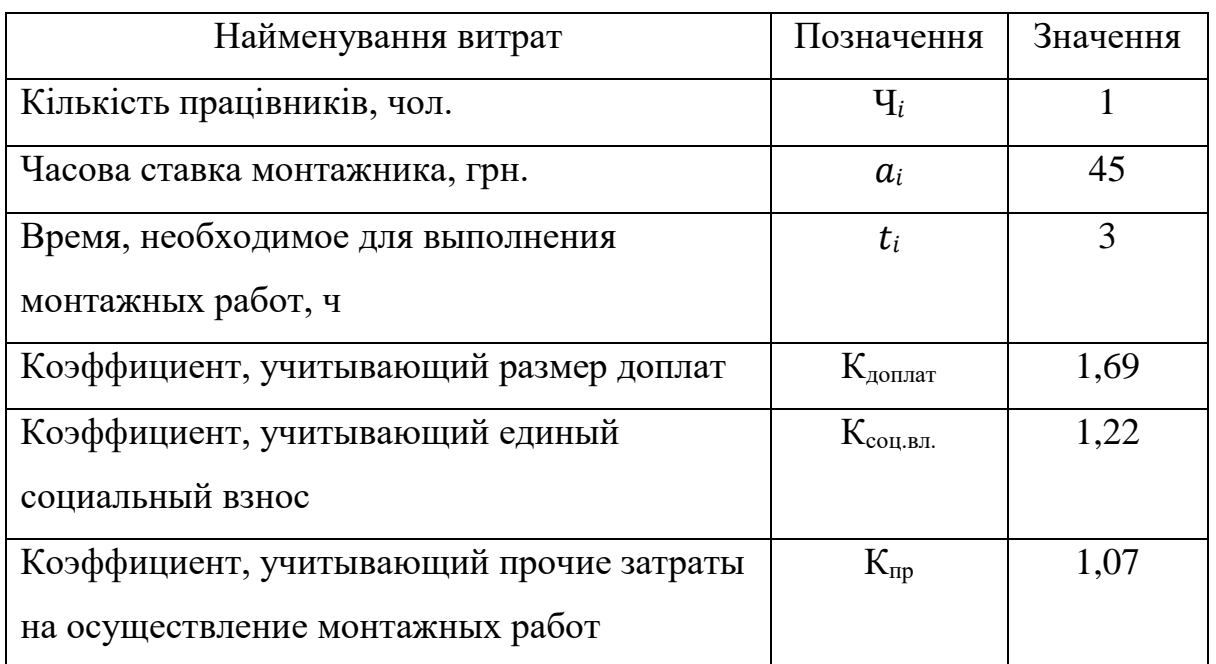

 $3<sub>M</sub> = \sum (1 \cdot 45 \cdot 3) \cdot 1,69 \cdot 1,22 \cdot 1,07 = 298$  грн. (5.3)

Таблиця 5.3 Витрати на налагодження (Зн)

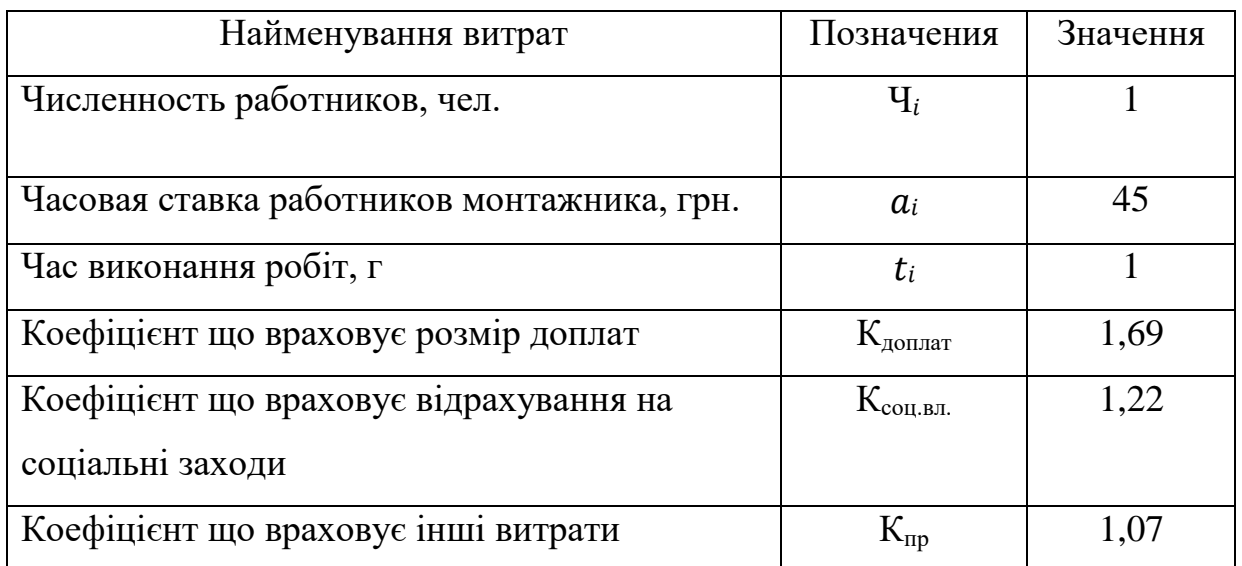

 $3_{\text{H}} = \sum (1 \cdot 45 \cdot 1) \cdot 1,69 \cdot 1,22 \cdot 1,07 = 99 \text{ rph.}$  (5.4)

$$
K_{np} = 560 + 298 + 99 = 957 \text{ rph.}
$$
 (5.5)

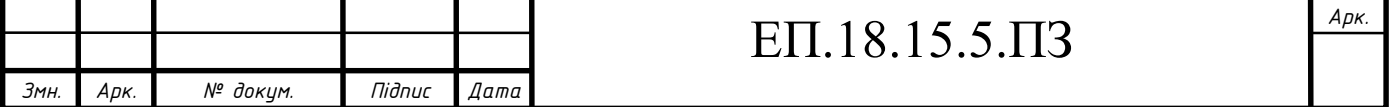

### **5.3 Розрахунок експлуатаційних витрат**

Експлуатаційні витрати - це поточні витрати на експлуатацію та обслуговування об'єкта проектування за певний період (рік), виражений у грошовій формі.

До основних експлуатаційних витрат відносяться:

— амортизаційні відрахування  $(C_a);$ 

— заробітна плата обслуговуючого персоналу  $(C_3)$ ;

— відрахування на соціальні заходи від заробітної плати  $(C_c)$ ;

— Витрати на технічне обслуговування і поточний ремонт обладнання  $(C_{\tau})$ ;

— вартість витрат на електроенергію  $(C_2)$ ;

— інші експлуатаційні витрати  $(C_{\text{no}})$ .

Таким чином, річні експлуатаційні виплати складають:

 $C = C_a + C_3 + C_c + C_m + C_3 + C_m$  $C = 479 + 2541 + 28 + 3048$  грн. (5.6)

### **Розрахунок амортизаційных відрахувань**

Річний фонд амортизаційных відрахувань визначається у відсотках від суми капітальних витрат за видами основних фондів і нематеріальних активів по розділах зведення капітальних витрат струму з рекуперацією.

Амортизаційна вартість основних фондів:

$$
O_a = O_{\pi} - JI = 957 - 0 = 957 \text{ rph.}
$$
 (5.7)

де О<sup>п</sup> - початкова (або переоцінена) вартість об'єкта основних засобів;

Л - розрахункова ліквідаційна вартість основних засобів. Якщо визначити очікувану ліквідаційну вартість об'єкта основних засобів складно, то при прямолінійному методі амортизації дозволяється вважати її рівною нулю.

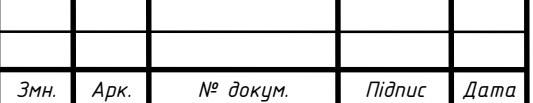

Електрообладнання відноситься до IV групи основних засобів з мінімальним сроком корисного використання  $T<sub>k</sub> = 2$  років.

Норма амортизації На при прямолінійному методі постійна протягом всього амортизаційного періоду і визначається за формулою:

$$
H_a = \frac{0_n - \pi}{0_n \cdot T_K} \cdot 100\% = \frac{957 - 0}{957 \cdot 2} \cdot 100\% = 50\% \tag{5.9}
$$

Найменування Капитальн івитрати, грн Норма амортизації,% Сумма амортизації, грн. Проектний варіант 957 50 479

Таблиця 5.5 Розрахунок амортизаційних відчислень

#### **Розрахунок річних витрат на експлуатацію та обслуговування**

Річні витрати на технічне обслуговування і поточний ремонт електротехнічного обладнання включають витрати на матеріали, запасні частини, заробітну плату ремонтним робітникам і можуть визначатися за фактичними даними підприємства.

Витрати на поточний ремонт апаратури автоматики і систем автоматизації можна розрахувати за формулою:

$$
P_{T.p.} = \sum_{i=1}^{n} (R \cdot t \cdot m \cdot R_{\Sigma} + \frac{S \cdot \Pi}{T} \cdot T_{\phi})
$$
 (5.10)

де R - годинна ставка робітників, що виконують ремонт, грн;

t - трудомісткість одного ремонту (для малого приймаємо 1,2 год / од.); m - кількість ремонтів в рік;

 $R_{\Sigma}$  - сумарна категорія складності ремонту (приймаємо 10);

S - вартість однотипних замінних елементів, грн;

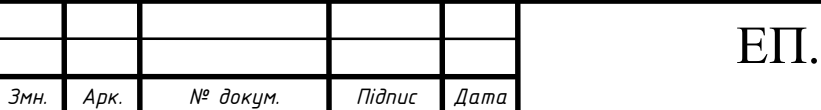

П - кількість однотипних замінних елементів, грн;

Т - середній термін служби деталей одного типу, год;

Т<sup>ф</sup> - число годин роботи обладнання в рік, год.

Номінальний річний фонд робочого часу електрообладнання становить:

$$
T_{H} = T_{p} \cdot K_{3M} \cdot t_{3M} = 245 \cdot 1 \cdot 8 = 1960 \text{ год.}
$$
 (5.11)

де Кзм - кількість робочих змін;

(245 рабочих днів, зміна 8:00, робота в 1 зміну)

Час на проведення ремонтних попереджувальних робіт :

$$
T_{\text{n.pem}} = 6 \cdot 8 = 48 \text{ roq.}
$$
\n
$$
(5.12)
$$

Технічна зупинка на обслуговування становить приблизно 1 год. в зміну тобто 245 годин.

Загальний час обслуговування

$$
T_{\text{o6cn}} = 48 + 245 = 293 \text{ roq.}
$$
 (5.13)

Загальний час роботи обладнання становить:

$$
T_p = 1960 - 293 = 1667 \text{ roq.}
$$
 (5.14)

Загальні витрати на експлуатацію і ремонт складають:

$$
3_{\text{T.p.}} = 24 \cdot 1.2 \cdot 1 \cdot 10 + \frac{500 \cdot 1}{370} \cdot 1667 = 2541 \text{ rph.}
$$
 (5.15)

#### **Розрахунок вартості спожитої електроенергії**

Вартість електроенергії, споживаної об'єктом проектування протягом року, визначається виходячи з його встановленої потужності і річного фонду робочого часу об'єкта проектування за формулою:

$$
C_e = W_P \cdot I\!I_e \tag{5.16}
$$

де W<sup>р</sup> - кількість спожитої за рік електроенергії, кВт ∙ год;

Ц<sup>е</sup> - тариф на електроенергію станом на конкретну дату, грн / кВт ∙ год.

Ціна електроенергії для І класу споживачів станом на 1.05.2018 складає 1,86 грн / кВт  $\cdot$  год.

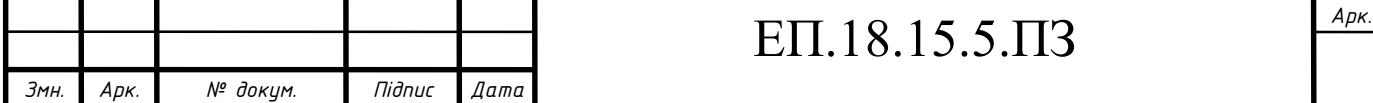

Річний фонд робочого часу об'єкта проектування 1667 год.

Кількість спожитої електроенергії за рік об'єкта проектування:

$$
W_p = P_\pi \cdot T_p = 0.009 \cdot 1667 = 15 \text{ kBr} \cdot \text{vac.}
$$
 (5.17)

де: Р<sub>п</sub> − номінальна споживана потужність.

Вартість електроенергії, споживаної об'єктом проектування протягом року складає:

$$
C_e = 15 \cdot 1,86 = 28 \text{ rph.}
$$

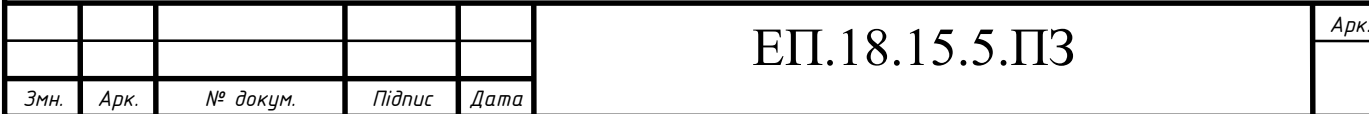

#### **Висновки**

У даному розділі були визначені проектні капітальні витрати на впровадження розробленого технологічного рішення які складають 2541 грн. Річні експлуатаційні витрати складаюсь 3048 грн.

Встановлення нового обладнання дозволило скороти витрати на електроенергію за рахунок зменшення втрат та раціонального використання електроенергії. Досягнуто це за рахунок сучасних технологій управління електродвигуном. Більш того собівартість системи поворотного столу була знижена близько на 40%

Загалом витрати на електроенергію та експлуатацію були скорочені приблизно на 10%, тому впроваджувана система є економічно вигідною.

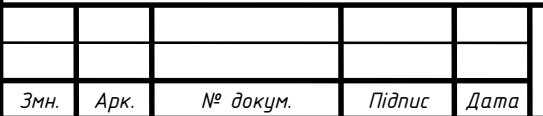

#### **ВИСНОВКИ**

У даній роботі було проведено аналіз принципів роботи електромеханічної системы, на яких побудована робота 3D сканерів, їх переваги і недоліки.

Розроблено математичну модель роботи сканера. Спроектована 3D модель стенду. Розроблено програмне забезпечення. Оформлена конструкторська документація лабораторної установки і окремих компонентів. Зроблено оцінку точності і роздільної здатності для обраних комплектующіх.

Проведенние дослідження показують, що при лазерному скануванні навіть найпростіших (з точки зору геометричної форми поверхонь) об'єктів створювана в результаті подальшої обробки сканованих електронна тривимірна модель може відрізнятися від вихідного об'єкта. У разі сканерів тріангуляціонного типу при створенні 3D-моделі об'єкта в формі конуса середнє арифметичне значення відхилення вихідної і реконструйованої поверхонь становить близько 3 мм.

Для підвищення точності сканування необхідно:

1) необхідно провести модернізацію програмного забезпечення в частині початкової калібрування, для цього можна використовувати малюнок з візерунком для автоматичного калібрування розміру зображення; 2) виконати модернізацію програмного забезпечення з метою додавання реферних точок (трекерів) для суміщення декількох хмар точок.

Спроектований стенд може бути використаний для вивчення зміни характеристик сканування на результуючу точність.

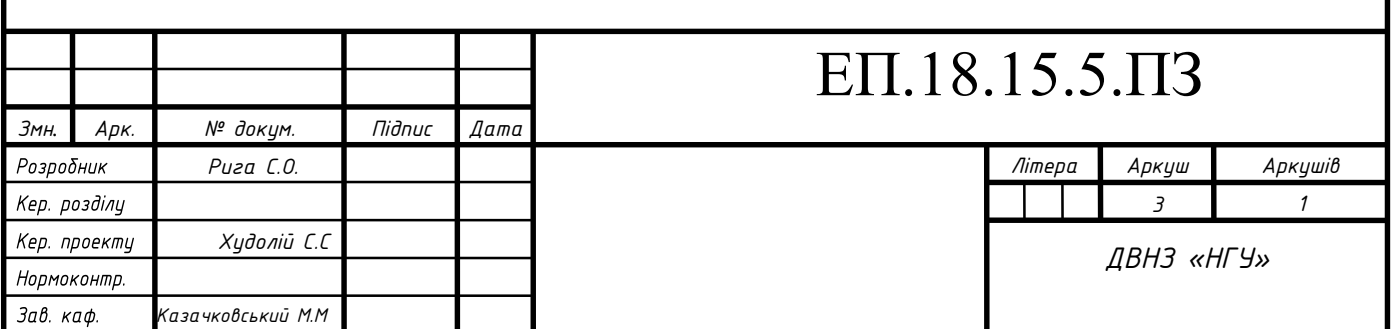

#### **ПЕРЕЛІК ПОСИЛАНЬ**

1. Денисов, В.А. Электроприводы переменного тока с частотным управлением: Учебное пособие / В.А. Денисов. - Ст. Оскол: ТНТ, 2013. - 164c.

2. Епифанов, А.П Основы электропривода / А.П Епифанов. - СПб.: Лань, 2008. - 192 c.

3. Кисаримов, Р.А. Электропривод / Р.А. Кисаримов. - М.: Радио и связь, 2012. - 352 c.

4. Кисаримов, Р.А. Электропривод: Справочник / Р.А. Кисаримов. - М.: РадиоСофт, 2012. - 352 c.

5. Хитерер, М.Я. Синхронные электрические машины возвратнопоступательного движения: Учебное пособие по специальностям "Электромеханика" и "Электропривод и автоматика" / М.Я. Хитерер. - СПб.: КОРОНА-принт, 2013. - 368 c.

7. Обзор производителей оптических измерительных систем и их продукции: часть I [Электронный ресурс] http://mastermodel.ru/articles/obzorproizvoditeley-opticheskih-izmeritelnyh-sistem-i-ih-produkcii-chast-i.

8. Мобильные координатно-измерительные машины серии FARO Edge Arm http://www.tesis.com.ru/equip/kimfaro/edge.php

9. Лысыч М. Н., Шабанов М. Л., Жадобкина В. В. Современные системы 3D сканирования / С. 167-171 [https://moluch.ru/archive/79/12581.](https://moluch.ru/archive/79/12581)

10. Якуничева, О.Н. Проектирование электропривода промышленных механизмов: Учебное пособие / О.Н. Якуничева, А.П. Прокофьева. - СПб.: Лань, 2014. - 448 c.–

11. Яни, А.В. Регулируемый асинхронный электропривод: Учебное пособие / А.В. Яни. - СПб.: Лань, 2016. - 464 c.

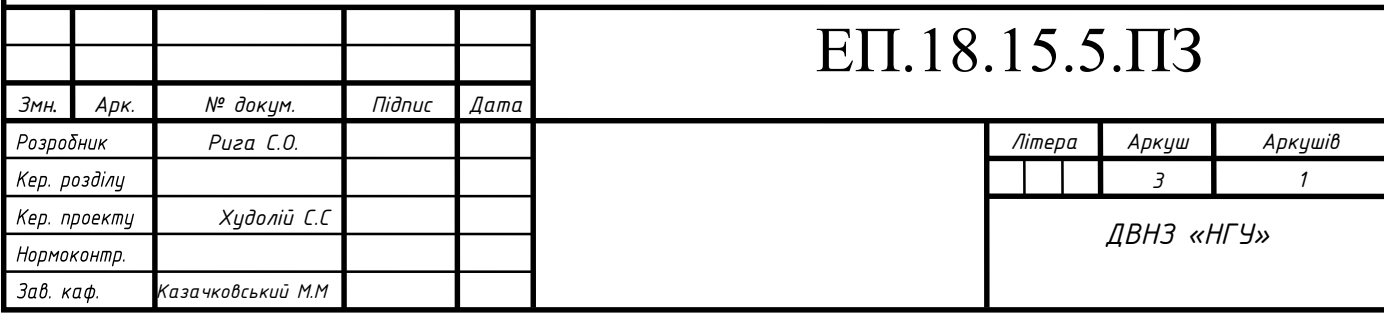